# **UNIVERSIDAD DE LA FRONTERA FACULTAD DE CIENCIAS AGROPECUARIAS Y FORESTALES**

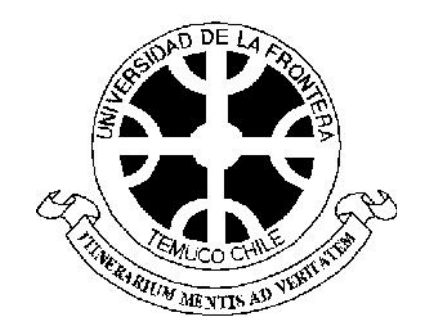

# **COMPARACIÓN DE LA BONDAD DE AJUSTE DE MODELOS MIXTOS NO BALANCEADOS MEDIANTE TRES SOFTWARE DE ANÁLISIS ESTADÍSTICO.**

Tesis presentada a la Facultad de Ciencias Agropecuarias y Forestales de la Universidad de La Frontera. Como parte de los requisitos para optar al título de Ingeniero Agrónomo

# GREGORI HERNAN EHIJOS ARAVENA

TEMUCO – CHILE

2013

# **UNIVERSIDAD DE LA FRONTERA FACULTAD DE CIENCIAS AGROPECUARIAS Y FORESTALES**

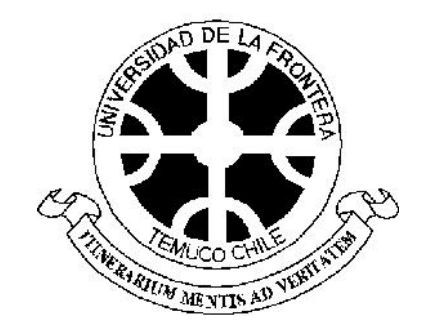

# **COMPARACIÓN DE LA BONDAD DE AJUSTE DE MODELOS MIXTOS NO BALANCEADOS MEDIANTE TRES SOFTWARE DE ANÁLISIS ESTADÍSTICO.**

Tesis presentada a la Facultad de Ciencias Agropecuarias y Forestales de la Universidad de La Frontera. Como parte de los requisitos para optar al título de Ingeniero Agrónomo

# GREGORI HERNAN EHIJOS ARAVENA

# PROFESOR GUÍA: HORACIO JULIO MIRANDA VARGAS

TEMUCO – CHILE

2013

# **COMPARACIÓN DE LA BONDAD DE AJUSTE DE MODELOS MIXTOS NO BALANCEADOS MEDIANTE TRES SOFTWARE DE ANÁLISIS ESTADÍSTICO.**

PROFESOR GUIA: HORACIO JULIO MIRANDA VARGAS. MEDICO VETERINARIO. M.S.C. BIOESTADISTICA, (C) DR. DEPTO. DE PRODUCCION AGROPECUARIA. UNIVERSIDAD DE LA FRONTERA. PROFESOR CONSEJERO: CHRISTIAN EDUARDO SALAS ELJATIB. INGENIERO FORESTAL.

M.S.C. IN STATISTICS, PH. D. IN BIOMETRICS. DEPTO. DE CIENCIAS FORESTALES. UNIVERSIDAD DE LA FRONTERA.

CALIFICACIÓN PROMEDIO TESIS:

#### **AGRADECIMIENTOS.**

Es difícil resumir en pocas palabras lo que ha ocurrido durante estos años de estudio, y poder agradecer con justicia todo el apoyo y cariño que he recibido, en especial en estos últimos tres años, que han sido particularmente difíciles, pero que al mismo tiempo han servido para dar sentido y propósito al esfuerzo realizado.

Quisiera agradecer en primer lugar a mi madre, porque aún en momentos muy dolorosos siguió apoyándome incondicionalmente, y porque en muchas ocasiones, su recuerdo fue la motivación que me hizo seguir a pesar de las dificultades. Sin ella no habría podido lograr esta meta.

A mi hermana, porque siempre tuvo fe en mi, y porque me apoyó y acompañó en los momentos difíciles, también a mi padre, que desde niños despertó en nosotros la curiosidad por aprender más allá del contexto de una sala de clases, y a Marilyn, que con su serenidad y ternura me contuvo en momentos de aflicción y soledad.

A los profesores Horacio Miranda y Christian Salas, por su paciencia y comprensión durante el desarrollo de esta trabajo, y por el privilegio de haber realizado mi trabajo de tesis con ellos, al profesor Jorge Barahona, por su buena disposición y empatía, que reflejan una gran calidad humana, y a la profesora Sonia Salvo, del Departamento de Matemática y Estadística, por su ayuda y valiosos consejos el día del examen.

Y a todos quienes lo breve de este texto no permite incluir, pues durante este tiempo he sentido el cariño y apoyo desinteresado de muchas personas, lo que me hace sentir muy agradecido de la vida que me ha tocado vivir.

# ÍNDICE

## Capítulo Página

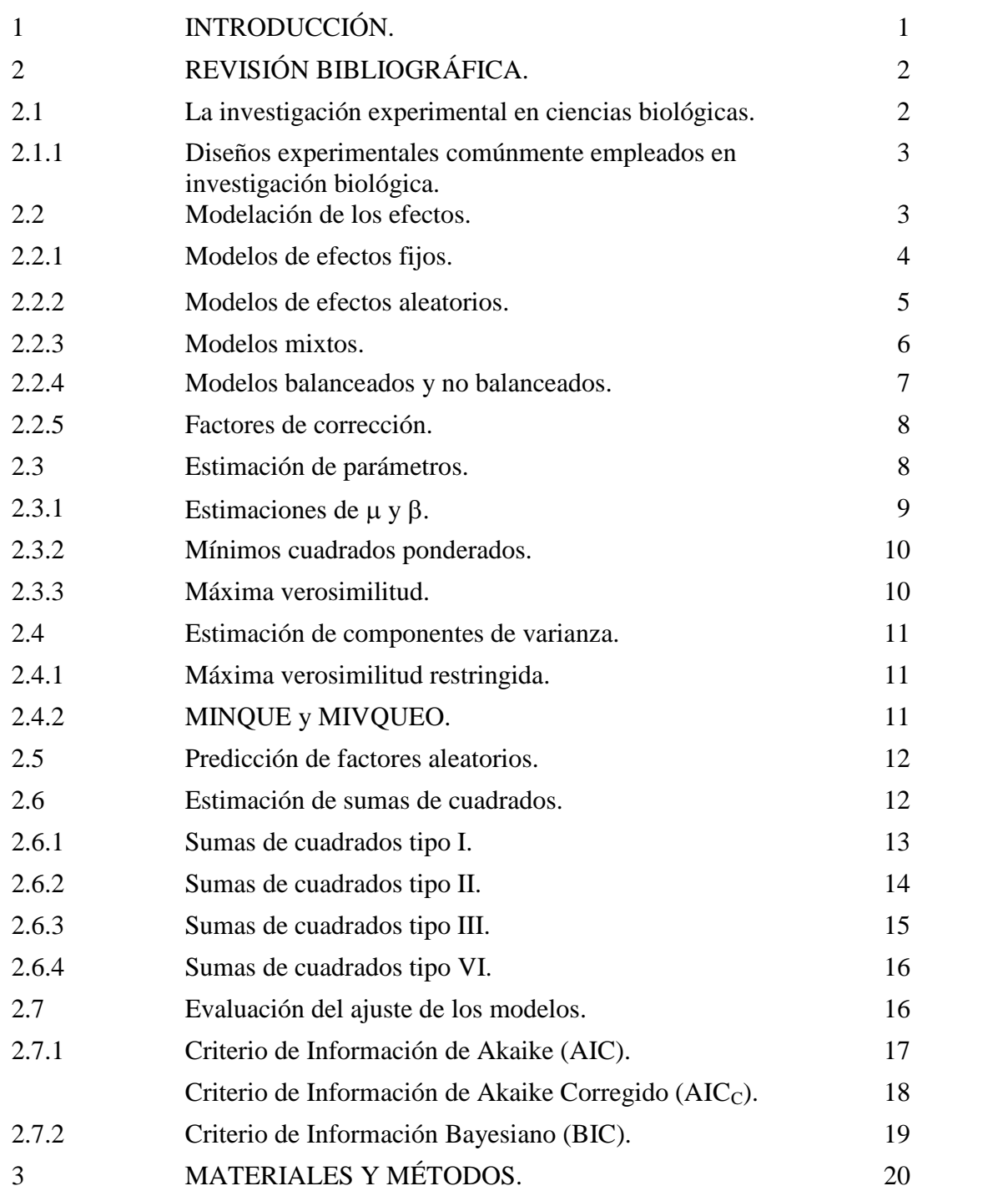

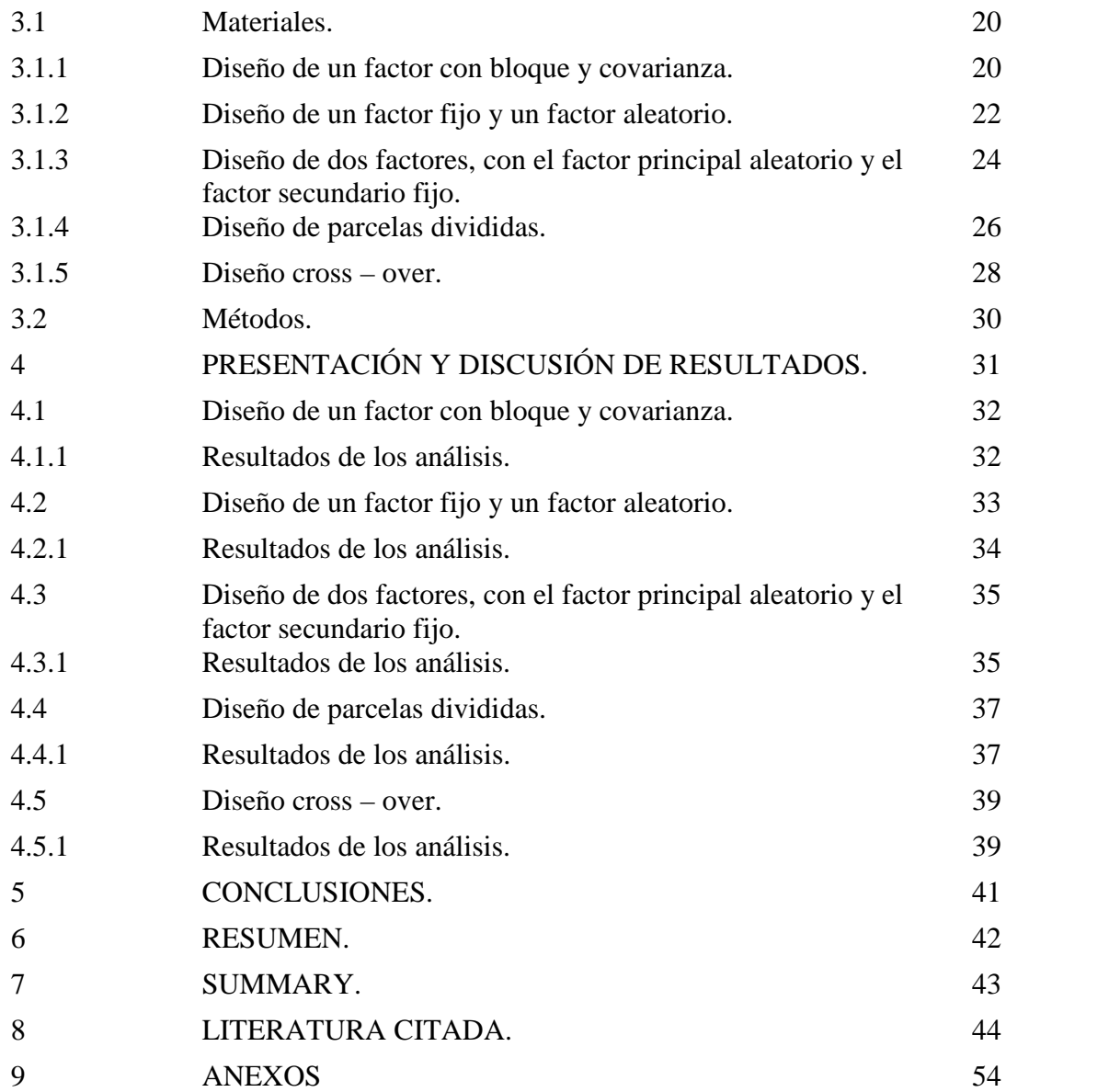

# ÍNDICE DE CUADROS

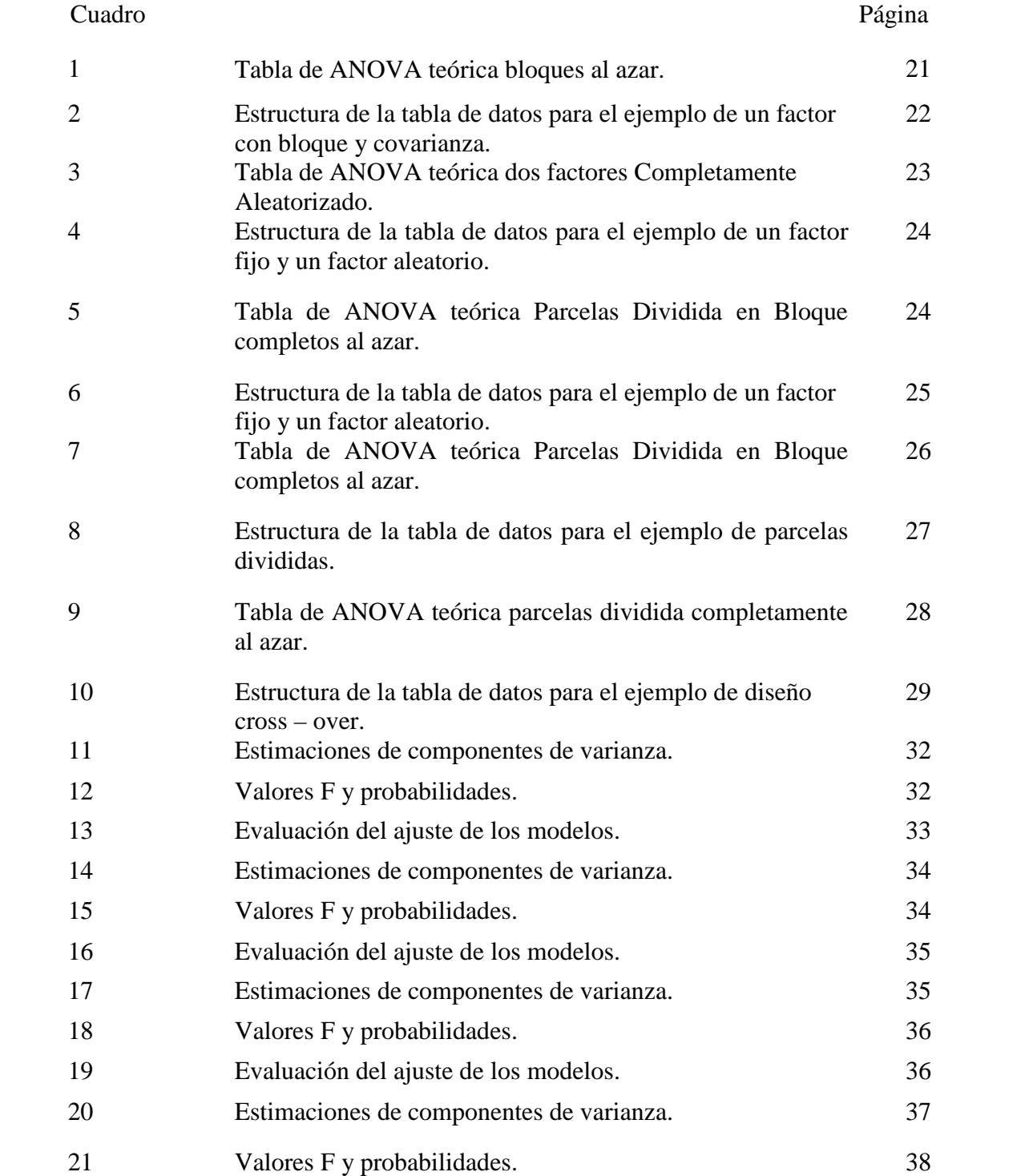

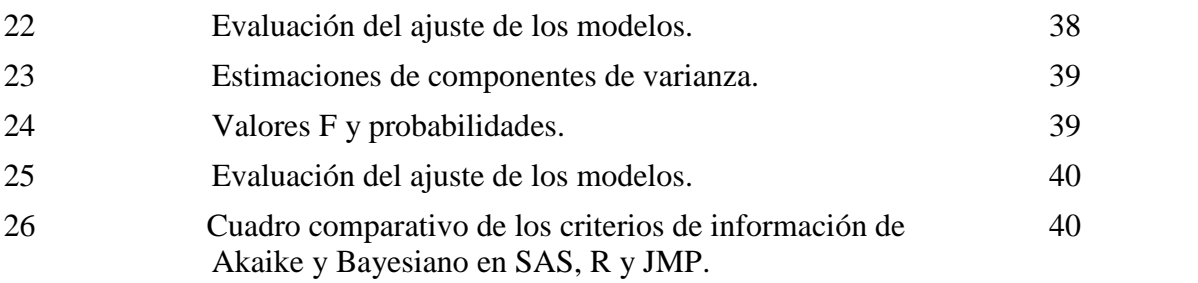

# ÍNDICE DE FORMULAS

## Formula Página

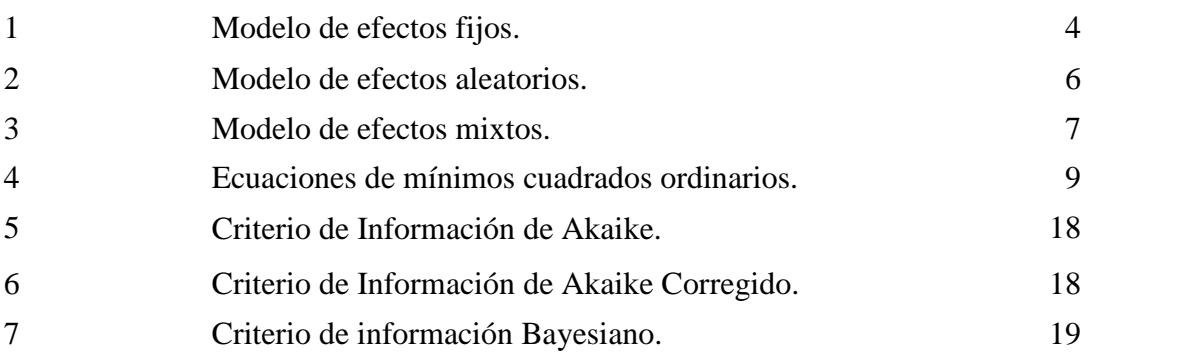

# **1. INTRODUCCIÓN.**

La estadística tiene aplicaciones en casi todas las áreas del saber, y permite a los investigadores contar con una herramienta que les hace posible estudiar, con alto grado de certeza, fenómenos en los que la multiplicidad de variables que inciden dificultan la aplicación de otro tipo de metodología. La agricultura no es ajena al uso de la estadística y se ve muy favorecida por sus métodos, debido a la intrínseca variabilidad que presentan las entidades biológicas y la compleja y multifactorial interacción que tienen con el medio que las rodea, la que puede ser adecuadamente representada mediante modelos estadísticos.

Es en este contexto que las primeras aplicaciones de la estadística a las ciencias biológicas comenzaron en las ciencias agropecuarias, dando origen a la bioestadística.

En la investigación agrícola se analizan los diseños experimentales mediante modelos lineales, conteniendo estos generalmente al menos un factor aleatorio, además del error experimental, y teniéndose en muchos casos conjuntos de datos no balanceados.

Por lo tanto, el presente trabajo de investigación tiene como propósito realizar las estimaciones de diferentes modelos de análisis de varianza habitualmente empleados en investigación agropecuaria, con la finalidad de evaluar el grado de similitud obtenido por medio de diferentes programas estadísticos empleados en investigación.

Para realizar lo anterior, se recurrió a un conjunto de diseños experimentales de uso común en ciencias agropecuarias y se seleccionaron ejemplos que estuvieran disponibles en Internet, basados en resultados obtenidos mediante su análisis con el software estadístico de SAS Institute Inc., que fue usado como el programa computacional de referencia para realizar las comparaciones.

# **2. REVISIÓN BIBLIGRÁFICA.**

## **2.1. La investigación experimental en ciencias biológicas.**

En ciencias biológicas tradicionalmente se realiza investigación de tipo empírica, en la cual se utiliza el razonamiento inductivo, que permite, mediante el estudio de muestras de una población, llegar a conclusiones que se pueden generalizar a todos los individuos de dicha población (Miranda, 2011a). Para la realización de la investigación empírica anteriormente descrita se suele recurrir a diseños experimentales, que permiten la comparación de promedios entre grupos o tratamientos pertenecientes a uno o más factores controlados (factores fijos). Tales diseños pueden clasificarse según diversos criterios, como; el número de factores involucrados en el experimento, las posibilidades de aleatorización de los niveles de aquellos factores (tratamientos), los distintos tipos de interacción posible entre dos o más factores, y la adición de errores experimentales especiales en el diseño.

En relación al número de factores involucrados, estos pueden considerar diseños de un factor, en que hay una sola variable categórica que determina los grupos a comparar, o diseños factoriales, que poseen dos o más variables categóricas (Quinn y Keough, 2002).

En cuanto a la aleatorización, se pueden utilizar diseños experimentales completamente aleatorizados, donde los niveles de él o los factores involucrados se asignan en forma totalmente aleatoria a las unidades experimentales, o también se pueden realizar diseños en que se restringe la aleatorización, como el caso en que se utilizan bloques, o en algunos diseños experimentales especiales, como los de parcelas divididas o los de bloques divididos o franjas (Little y Hills, 2002; Walpole *et al*., 2007).

En lo que respecta a las interacciones, estas se producen en experimentos factoriales, y pueden detectarse cuando hay más de una observación por cada combinación de tratamientos (Spiegel *et al*, 2010).

Respecto al último criterio, este hace mención a que en determinados diseños surgen errores experimentales adicionales, como en el caso de los diseños de parcelas divididas, en que se tienen dos errores experimentales, uno de ellos asociado al factor principal y el otro asociado al factor secundario (Piepho *et al*., 2003; Miranda, 2011b).

## **2.1.1. Diseños experimentales comúnmente empleados en investigación biológica.**

Entre los diseños experimentales de uso más frecuente en investigación biológica se encuentran los diseños de uno o más factores, ya sean completamente al azar o con factor de bloqueo (de naturaleza cuantitativa), y adicionalmente al factor de bloqueo se puede tener una o más covariables (de naturaleza cuantitativa continua) (Kuehl, 2001).

Los diseños experimentales más habituales en investigación biológica son; diseños de parcelas divididas, de parcelas subdivididas, de bloques divididos y de cuadro latino, ya sean con arreglo completamente aleatorizado o en bloques completos al azar (Little y Hills, 2002; Rodríguez, 2000).

#### **2.2. Modelación de los efectos.**

Los modelos que se describen a continuación, representan la relación entre una o más variables independientes (factores) con una variable dependiente (variable de respuesta). Se trata de modelos estadísticos probabilísticos, que toman en cuenta el comportamiento aleatorio de la variable y mediante la incorporación de un término de error aleatorio ( $\varepsilon = y - E(y)$ ), proporcionando así una descripción más realista que la obtenida mediante el uso de un modelo matemático determinístico (Wackerly, 2002).

**2.2.1. Modelos de efectos fijos.** Un efecto fijo corresponde a aquel en donde los niveles estudiados representan todos los posibles niveles del factor, o al menos todos los niveles acerca de los cuales se hace la inferencia (Littell *et al*., 1996). En este caso los niveles del factor son medidos sin error y representan los únicos niveles de interés en la investigación (Hamer y Simpson, 2002; Dickey, 2008).

Se dice que los efectos de los grupos son fijos porque son específicamente elegidos o definidos mediante un proceso que no es aleatorio (Kaps y Lamberson, 2009), siendo el investigador quien selecciona los niveles de el o los factores involucrados (Morales, 2005).

La representación del modelo de efectos fijos, también conocido como modelo de ANOVA tipo I (Logan, 2010), usando la notación matricial, se presenta a continuación.

$$
Y = X\beta + \epsilon 1
$$

**Formula 1.** Modelo de efectos fijos.

La ecuación anterior representa al modelo lineal general (Searle, 1987), donde **Y** es el vector de observaciones,  $X$  es la matriz del diseño que relaciona  $\beta$  con  $y$ ,  $\beta$  es el vector de parámetros y  $\varepsilon$  es el vector de errores aleatorios, con media  $E(\varepsilon) = \mathbf{0}$ , y varianza  $Var(\mathbf{y}) = \sigma^2 \mathbf{I}$ , siendo **0** un vector con todos sus elementos igual a cero e **I** una matriz identidad. El valor esperado y varianza de **y** son:  $E(y) = \mathbf{X}\beta$  y  $Var(y) = \sigma^2 \mathbf{I}$  (Kaps y Lamberson, 2009).

**2.2.2. Modelos de efectos aleatorios.** Se dice que los factores son aleatorios cuando estos son usados en un estudio para representar sólo una muestra (idealmente una muestra aleatoria) de un gran conjunto de potenciales niveles (grupos o tratamientos), los que constituyen una población con distribución de probabilidad (Littell *et al*., 1996; Kuehl, 2001; Ramroop, 2002; Piepho *et al*., 2003; Cayuela, 2010).

Para establecer diferencias entre los factores fijos y aleatorios, podríamos señalar que en un factor fijo se tiene un número pequeño de grupos o tratamientos, cada uno de ellos representando una única población con su propia media y donde la variabilidad entre grupos no es explicada por alguna distribución de probabilidad, mientras que en un factor aleatorio se tiene un gran (incluso infinito) número de grupos o tratamientos, donde los grupos investigados son una muestra aleatoria tomada de una única población de grupos, siendo cada grupo particular una variable aleatoria con alguna distribución de probabilidad (Kaps y Lamberson, 2009).

Adicionalmente, mientras las conclusiones de un experimento con efectos fijos se restringen específicamente a los niveles de tratamientos escogidos para el estudio, en un experimento con efectos aleatorios las conclusiones son extrapoladas a todos los posibles niveles de tratamientos (Logan, 2010).

Finalmente, se debe tener en cuenta que los objetivos del análisis de un factor fijo y un factor aleatorio son distintos, ya que en el caso de un factor fijo el objetivo es la estimación de las medias de grupos o tratamientos para su posterior comparación, mientras que en los factores aleatorios el objetivo es la estimación de los componentes de varianza (Dickey, 2008), donde la varianza del efecto aleatorio y la varianza del error residual corresponden a los componentes de varianza entre y dentro de grupos respectivamente (Kuehl, 2001; Kaps y Lamberson, 2009).

En cierto sentido, se podría decir que cada modelo contiene al menos un efecto aleatorio, el cual corresponde al efecto que constituye el error residual (SAS Institute Inc., 2010a).

La representación del modelo de efectos aleatorios para un ANOVA, también conocido como modelo de ANOVA tipo II (Sanni y Ukaegbu, 2012), usando la notación matricial, se presenta a continuación.

$$
Y = \mu + Zu + \varepsilon l
$$

**Formula 2.** Modelo de efectos aleatorios.

Donde **Y** es el vector de observaciones,  $\mu$  es la media, **Z** es la matriz del diseño que relaciona **u** con **Y**, **u** es el vector de efectos aleatorios con media 0 y varianza  $G = \sigma_t^2 I_a$ , y  $\varepsilon$  es el vector de errores aleatorios, con media  $\mathbf{0}$  y varianza  $\mathbf{R} = \sigma^2 \mathbf{I}_{an}$ , donde  $\sigma_{\tau}$  y  $\sigma^2$  son los componentes de varianza entre y dentro de grupos respectivamente. Se asume que **Y**, **u** y tienen distribución normal y que **u** y  $\varepsilon$  son independientes (Kaps y Lamberson, 2009). Los valores esperados y (co)varianzas de las variables aleatorias son:  $E(\mathbf{u}) = \mathbf{0}$ ,  $Var(\mathbf{u}) = \mathbf{G}$ ,  $E(\varepsilon) = \mathbf{0}$ ,  $Var(\varepsilon) = \mathbf{R}$ ,  $E(\mathbf{v}) =$ **0**,  $Var(y) = V = ZGZ' + R$  (Littell *et al.*, 1996).

**2.2.3. Modelos mixtos.** Los modelos mixtos son aquellos que contienen tanto efectos fijos como aleatorios (Littell *et al*., 1996; Bates *et al*., 2012), en los cuáles los efectos fijos explican la media y los efectos aleatorios explican la estructura de varianza – covarianza de la variable dependiente (Kaps y Lamberson, 2009). Se les suele denominar modelo III, y su naturaleza mixta produce que las interacciones entre efectos fijos y aleatorios sean aleatorias (Walpole *et al*., 2007). La representación del modelo mixto, usando una notación matricial, se muestra a continuación.

$$
Y = X\beta + Zu + \epsilon l
$$

**Formula 3.** Modelo de efectos mixtos.

Donde **Y** es el vector de observaciones, **X** es la matriz del diseño que relaciona  $\beta$  con **y**,  $\beta$ es el vector de efectos fijos, **Z** es la matriz del diseño que relaciona **u** con **y**, **u** es el vector de efectos aleatorios, con media cero y matriz de varianza – covarianza G, ε es el vector de errores aleatorios con media cero y matriz de varianza – covarianza **R**. Se asume que **Y**, **u** y  $\varepsilon$  tienen distribución normal y que **u** y  $\varepsilon$  son independientes, lo que se representa de la siguiente manera:  $Y \sim N(X\beta, ZGZ' + R)$ ,  $u \sim N(0, G)$ ,  $\varepsilon \sim N(0, R)$  y  $Cov(u, \varepsilon) = 0$  (Ramroop, 2002; Kaps y Lamberson, 2009). Los valores esperados y varianzas para el modelo mixto son:  $E(Y)$  =  $\mathbf{X}\beta$ ,  $Var(Y) = \mathbf{V} = \mathbf{ZGZ'} + \mathbf{R}$ ,  $E(\mathbf{u}) = 0$ ,  $Var(\mathbf{u}) = \sigma_{\tau}^2 \mathbf{I}_a$ ,  $E(\varepsilon) = 0$  y  $Var(\varepsilon) = \sigma^2 \mathbf{I}_N$  (Cadena y Castillo, 2000).

**2.2.4. Modelos balanceados y no balanceados.** El término "no balanceado" hace referencia a experimentos en los cuales hay distinto número de observaciones por nivel o combinación de niveles de variables independientes (Kaps y Lamberson, 2009; Spiegel *et al*, 2010).

También se puede señalar que, si un experimento tiene el mismo número de unidades experimentales asignadas a cada celda, el experimento es balanceado; de otra manera, el diseño es no balanceado (Shaw y Mitchell – Olds, 1993; Macnaughton, 1998; Sanni y Ukaegbu, 2012).

Los diseños balanceados se pueden transformar en no balanceados cuando una o más observaciones se pierden debido a circunstancias imprevistas (Montgomery, 1991; Rodríguez, 2000; Spilke et al., 2005; Kaps y Lamberson, 2009). También pueden surgir por eliminación debido a una respuesta fuera de rango, denominados datos outlier (Miranda, 2011b).

**2.2.5. Factores de corrección.** En un diseño experimental, las mediciones de la variable de respuesta pueden estar influidas por las condiciones en que se realiza el experimento o por propiedades intrínsecas del material experimental, las que se denominan factores de corrección, y que dificultan una determinación correcta del efecto de él o los factores investigados. Si tales factores de corrección son de tipo cualitativo se les denomina factores de bloqueo, y si son de tipo cuantitativo se les denomina covariables (Miranda, 2011b).

El factor de bloqueo y las covariables se usan en investigación para corregir la variación entre unidades experimentales. El uso de factores de bloqueo consiste en que las unidades experimentales más similares entre sí se agrupan dentro de bloques, donde luego aquellas unidades recibirán en forma aleatoria los niveles del factor, mientras que las covariables son mediciones de una o más variables continuas tomadas en cada unidad experimental antes o durante la aplicación de los tratamientos (Quinn y Keough, 2002).

#### **2.3. Estimación de parámetros.**

A continuación se da una descripción de los métodos más utilizados para la estimación de parámetros en modelos lineales generales, los que corresponden a; mínimos cuadrados ordinarios (OLSE, por sus siglas en inglés), mínimos cuadrados ponderados (WLSE o GLSE, por sus siglas en inglés) y máxima verosimilitud (MLE, por sus siglas en inglés) (Searle, 1987).

**2.3.1. Estimaciones de**  $\mu$  y  $\beta$ . Los parámetros en un modelo de efectos fijos se pueden estimar usando el método de mínimos cuadrados ordinarios (MCO) (Sanni y Ukaegbu, 2012), el cual es un método no iterativo en que se asume que **y** es un vector de variables aleatorias con una distribución normal que tiene media  $\mathbf{X}\boldsymbol{\beta}$  y varianza  $\mathbf{I}\sigma^2$ . Para calcular las soluciones del vector  $\boldsymbol{\beta}$ se utilizan ecuaciones con la siguiente nomenclatura matricial (Kaps y Lamberson, 2009).

## $\mathbf{X}'\mathbf{X}\boldsymbol{\beta} = \mathbf{X}'\mathbf{y}$

**Formula 4.** Ecuaciones de mínimos cuadrados ordinarios.

Si la matriz **X** tiene rango completo, entonces **X'X** tiene inversa, y la solución a la ecuación anterior se obtiene mediante  $\beta = (\mathbf{X}'\mathbf{X})^{-1}\mathbf{X}'\mathbf{v}$ . Sin embargo, con muchas formas de modelos lineales, como en el caso del modelo de los efectos, la matriz **X** no tiene rango completo, lo que implica que **X'X** no tiene inversa. En tales casos, se usa una inversa generalizada **G** para obtener las soluciones de  $\beta$  mediante la expresión  $\beta = \mathbf{G} \mathbf{X}' \mathbf{y}$  (Searle, 1987).

No obstante, debe tenerse presente que cuando **X'X** tiene inversa se obtiene una única solución para el vector  $\beta$ , pero cuando  $\mathbf{X}^{\prime}\mathbf{X}$  no tiene inversa, la solución para el vector de parámetros  $\beta$  es sólo una de un infinito número de soluciones posibles para las ecuaciones normales (Shaw y Mitchell – Olds, 1993).

Este método funciona de manera óptima en modelos lineales con un único término de error, y bajo el cumplimiento del supuesto de homogeneidad de varianza. No obstante, en modelos lineales mixtos, el MCO ya no presenta un funcionamiento óptimo (Piepho *et al*., 2003).

**2.3.2. Mínimos cuadrados ponderados.** La inferencia basada en mínimos cuadrados ordinarios (MCO) tiene como uno de los supuestos básicos a la homogeneidad de varianzas (Abdi, 2003), también conocida como homocedasticidad (Miranda, 2011b), que en caso de no cumplirse hace que el estimador de MCO sea insesgado y consistente pero ineficiente, y bajo estas condiciones, los MCO ya no son el mejor estimador lineal e insesgado (Ramírez y Ramírez, 2006). Además, la heterocedasticidad invalida las inferencias (pruebas t, pruebas F, etc.) (Sosa, 2009).

Uno de los métodos alternativos de análisis, que se utiliza en caso de heterocedasticidad, es el método de mínimos cuadrados ponderados (MCP) (Sosa, 2009), de los cuáles los MCO son un caso especial (Abdi, 2003; Knaub, 2010), y que es capaz de proporcionar el mejor estimador linealmente insesgado, pero que depende de conocer la estructura de varianza, lo que en la práctica raramente está disponible (Ramírez y Ramírez, 2006).

**2.3.3. Máxima verosimilitud.** Máxima verosimilitud, o ML por sus siglas en inglés, es un método iterativo destinado a la estimación de parámetros ( $\mu$  y  $\sigma^2$ ), tanto en modelos de efectos fijos como en modelos de efectos aleatorios y modelos mixtos (Kaps y Lamberson, 2009).

En este método de estimación se asume que los términos de error y los efectos aleatorios están normalmente distribuidos (Cadena y Castillo, 2000).

#### **2.4. Estimación de componentes de varianza.**

En esta sección se describen métodos para la estimación de componentes de varianza, que se utilizan en el ámbito agropecuario para el mejoramiento genético animal o vegetal, y mediante los cuáles es posible determinar el coeficiente de correlación intraclase e índices de heredabilidad y repetibilidad, respuesta a la selección, coeficientes de diferenciación genética y de variabilidad genética aditiva, entre otros (Rasch y Masata, 2006; Di Rienzo *et al*., 2011).

**2.4.1. Máxima verosimilitud restringida.** El método iterativo de máxima verosimilitud restringida (Littell *et al*., 1996), también conocido como máxima verosimilitud residual (Bates y Pinheiro, 2001; Bates, 2008), está destinado a la estimación de componentes de varianza (Solomon, 2005). Se puede utilizar tanto en modelos de efectos aleatorios como en modelos mixtos (Kaps y Lamberson, 2009), y cuenta con un amplio uso y aceptación actualmente, reemplazando a otros métodos más antiguos como el método de momentos (SAS Institute Inc., 2010a), especialmente porque evita la determinación de componentes de varianza negativos (Cadena y Castillo, 2000).

REML es una variante de ML (Rasch y Masata, 2006), que también asume una distribución normal, pero que a diferencia de ML no provee estimaciones de  $X\beta$ , aunque si toma en cuenta los grados de libertad asociados con la estimación de los efectos fijos (Searle, 1987: Ramroop, 2002).

**2.4.2. MINQUE y MIVQUEO.** Estos métodos utilizados para la estimación de componentes de varianza son recomendados principalmente para muestras grandes (Goodnight, 1978; Solomon, 2005; Junhuan *et al*., 2011), donde MINQUE, a diferencia de ML y REML, no requiere que se cumpla el supuesto de normalidad. Cabe señalar que tanto MINQUE como MIVQUEO corresponden a métodos no iterativos (Searle, 1987; Littell *et al*., 1996).

#### **2.5. Predicción de factores aleatorios.**

Para obtener una predicción del vector de efectos aleatorios **u** en un modelo tipo II se pueden utilizar ecuaciones de mínimos cuadrados generalizados (Kaps y Lamberson, 2009).

En el caso de un modelo tipo III, se puede recurrir al uso de ecuaciones de modelos mixtos para obtener una predicción del vector de efectos aleatorios **u**, las cuáles son ecuaciones normales extendidas. Con las ecuaciones de modelos mixtos también se puede obtener una estimación del vector de efectos fijos (Littell *et al*., 1996; Kaps y Lamberson, 2009).

## **2.6. Estimación de sumas de cuadrados.**

En una tabla de análisis de varianza de Fisher, sus columnas corresponden a; fuentes de variación, grados de libertad, suma total de cuadrados, cuadrados medios, valores F y significancia o error alfa (Miranda, 2011b).

En relación con las sumas de cuadrados (SS), éstas descomponen la variabilidad total, atribuible a la variable de respuesta, en el o los factores controlados y el error experimental, que constituye la fuente de variación que aglutina a todos los componentes no controlados (Restrepo, 2007).

En el caso más sencillo, correspondiente a un ANOVA de una vía, tres fuentes de variabilidad son definidas y medidas, con sus sumas de cuadrados respectivas, las cuáles corresponden a las sumas de cuadrados total, sumas de cuadrados entre grupos o tratamientos (variabilidad explicada) y sumas de cuadrados dentro de grupos o tratamientos (variabilidad no

explicada), ésta última también conocida como suma de cuadrados residual o suma de cuadrados del error (Kaps y Lamberson, 2009; Spiegel *et al*, 2010).

Se debe tener en cuenta que el objetivo tradicional de los diseños experimentales corresponde a minimizar la suma de cuadrados del error (residual), para así maximizar el rechazo de la hipótesis nula, y de este modo poder detectar diferencias entre tratamientos (Restrepo, 2007).

Dentro de los diferentes tipos de sumas de cuadrados, se encuentran las sumas de cuadrados tipo I, II, III y IV.

**2.6.1. Sumas de cuadrados tipo I.** Las sumas de cuadrados tipo I, también conocidas como método de descomposición jerárquica de las sumas de cuadrados (IBM, 2002), o sumas de cuadrados secuenciales, dependen del orden de los términos en el modelo, y en ellas, al sumarse las sumas de cuadrados de los efectos individuales se obtiene como resultado la suma de cuadrados total o suma de cuadrados del modelo (Hector *et al*., 2010a), característica que no posee ninguna otra suma de cuadrado, excepto en casos especiales (SAS Institute Inc., 2009).

En este tipo de sumas de cuadrados, si se tienen diferentes ordenes en los términos del modelo se pueden obtener resultados muy distintos (Langsrud, 2003).

En las sumas de cuadrados secuenciales, cada término se corrige sólo respecto al término que le precede en el modelo (IBM, 2002).

El método SS Tipo I para la obtención de sumas de cuadrados se utiliza normalmente para un modelo de ANOVA equilibrado especificado en la secuencia apropiada, es decir, un modelo en el que se especifica cualquier efecto principal antes de cualquier efecto de interacción de primer orden, cualquier efecto de interacción de primer orden se especifica antes de cualquier efecto de interacción de segundo orden, y así sucesivamente. También se puede utilizar en un modelo puramente anidado, en donde el primer efecto especificado está anidado dentro del segundo efecto especificado, el segundo efecto especificado está anidado dentro del tercero, y así sucesivamente (Littell *et al*., 1991; IBM, 2002).

Los resultados de las sumas de cuadrados secuenciales coinciden con la suma de cuadrados tipo II, III y IV para diseños balanceados (Restrepo, 2007).

**2.6.2. Sumas de cuadrados tipo II.** Este tipo de sumas de cuadrados, a diferencia de las sumas de cuadrados tipo I, no dependen del orden de los términos en el modelo (SAS Institute Inc., 2009). Sin embargo, los resultados para las sumas de cuadrados tipo II pueden ser obtenidos realizando varios análisis tipo I en distinto orden (Langsrud, 2003).

Este método calcula cada suma de cuadrados del modelo considerando sólo los efectos pertinentes, siendo estos los correspondientes a todos los efectos que no contienen el que se está examinando (IBM, 2002). En otras palabras, la suma de cuadrados tipo II para un efecto dado, pudiendo ser éste un efecto principal o una interacción, es ajustada para otro efecto siempre y cuando este segundo efecto no contenga al primero. Por ejemplo, en el caso de un experimento de dos factores con interacción, los efectos principales A y B no son ajustados para la interacción AB, debido a que contiene tanto al efecto A como al efecto B, mientras que el factor A es ajustado para B, ya que B no contiene a A. Similarmente, B es ajustado para A, y la interacción AB es ajustada para los dos efectos principales (Littell *et al*., 1991).

El método SS Tipo II para la obtención de sumas de cuadrados se utiliza normalmente para; un modelo de ANOVA equilibrado (debido a que depende de las frecuencias de celdas), cualquier modelo que sólo tenga efectos de factor principal (sin interacción) o un diseño puramente anidado (IBM, 2002).

Las sumas de cuadrados tipo II coinciden con las sumas de cuadrados parciales, tipo III y IV, si no existe interacción en el modelo (Searle, 1987; Restrepo, 2007).

**2.6.3. Sumas de cuadrados tipo III.** Al igual que las sumas de cuadrados tipo II, y a diferencia de las sumas de cuadrados tipo I, las sumas de cuadrados tipo III no dependen del orden de los términos en el modelo (SAS Institute Inc., 2009). Sin embargo, los resultados para las sumas de cuadrados tipo II y III pueden ser obtenidos realizando varios análisis tipo I en distinto orden (Langsrud, 2003).

Son sumas de cuadrados parciales, y en este sentido, cada efecto es ajustado para todos los otros efectos (Littell *et al*., 1991).

Las sumas de cuadrados Tipo III tienen una gran ventaja por ser invariables respecto a las frecuencias de casilla, a diferencia de las sumas de cuadrados tipo I y II (Littell *et al*., 1991). Así, este tipo de sumas de cuadrados se suele considerar de gran utilidad para un modelo no equilibrado sin casillas perdidas (IBM, 2002).

El método SS Tipo III para la obtención de sumas de cuadrados se utiliza normalmente para cualquiera de los modelos que aparecen en los tipos I y II o cualquier modelo equilibrado o no, pero sin casillas vacías (Hector *et al*., 2010b). Su uso principal es en situaciones que requieren una comparación de efectos principales incuso en presencia de interacción (Littell *et al*., 1991; Langsrud, 2003).

**2.6.4. Sumas de cuadrados tipo IV.** Las sumas de cuadrados tipo IV, al igual que las sumas de cuadrados tipo III, a menudo se denominan sumas de cuadrados parciales (SAS Institute Inc., 2009).

El método SS Tipo IV para la obtención de sumas de cuadrados se utiliza normalmente para cualquiera de los modelos que aparecen en los tipos I y II o cualquier modelo equilibrado o no que tenga casillas vacías (IBM, 2002; Littell *et al*., 1991; Hector *et al*., 2010b).

Si todas las celdas están ocupadas, las sumas de cuadrados tipo III y IV coinciden (Searle, 1987). Si al menos una celda está vacía, las sumas de cuadrados tipo III y IV son distintas, y se asocian a diferentes hipótesis (Restrepo, 2007). Ante la presencia de celdas vacías la suma de cuadrados tipo IV puede no ser única (Littell *et al*., 1991), ya que depende de la posición y del número de celdas vacías (Restrepo, 2007).

## **2.7. Evaluación del ajuste de los modelos.**

A continuación se describirán dos métodos habitualmente empleados para la evaluación del ajuste de modelos estadísticos a un conjunto de datos. Tales métodos son los criterios de información de Akaike y Bayesiano, que son los más comúnmente usados para el propósito de evaluar ajustes de modelos (de – Graft, 2010).

**2.7.1. Criterio de información de Akaike (AIC).** La base teórica del método de Akaike combina; teoría de máxima verosimilitud, teoría de la información (información Kullback – Leibler) y el concepto de entropía de la información (entropía de Boltzman) (Motulsky y Christopoulos, 2003; Posada y Rosero, 2007).

El AIC ofrece una medida relativa de la información perdida cuando un modelo es usado para describir la realidad. Respecto a lo anterior, si se tienen datos generados por un proceso desconocido *f*, y se tienen dos modelos candidatos para representar a *f*: *g*1 y *g*2, en el caso de conocerse *f* se podría encontrar la información perdida por el uso de *g*1 y *g*2 para representar a *f*, mediante el cálculo de la divergencia Kullback – Leibler, eligiéndose el modelo candidato que minimice la información perdida, el cuál tendrá un menor valor K – L. Sin embargo, no se puede elegir con certeza, debido a que se desconoce *f*, pero se puede minimizar la estimación de la información perdida (Burnham y Anderson, 2004; Posada y Buckley, 2004; Liddle, 2008; de – Graft, 2010; Caballero, 2011; Hu, 2012).

El método de Akaike puede ser usado para comparar tanto modelos anidados como no anidados (Liddle, 2008; Hu, 2012), ajustados a un mismo conjunto de datos (Bates y Pinheiro, 2001), y permite determinar cuál modelo es más probable que sea correcto, y cuantificar cuanto más probable es (Motulsky y Christopoulos, 2003).

La ecuación para el cálculo del AIC se muestra a continuación. Donde *lmáx* es el logaritmo de verosimilitud maximizado y *k* es el número de parámetros, siendo el mejor modelo aquel que tenga el menor valor de AIC (Posada y Buckley, 2004; Posada y Rosero, 2007; Liddle, 2008; de – Graft, 2010; Hu, 2012).

$$
AIC = -2 l_{max} + 2 k
$$

**Fórmula 5.** Criterio de Información de Akaike.

En la ecuación anterior, el primer término es una medida de la bondad de ajuste, y el segundo es un término de penalización del número de parámetros (Caballero, 2011). No obstante, cabe señalar que no es necesario usar aquella ecuación (Motulsky y Christopoulos, 2003), sólo se debe elegir el modelo con menor valor AIC, ya que la utilidad de este criterio está en la comparación de modelos, por lo tanto, la diferencia entre valores AIC es lo que importa (Posada y Buckley, 2004).

Antiguamente se empleaba este criterio en el sentido inverso, y por lo tanto un mayor valor numérico correspondía a un mejor ajuste (Bates y Pinheiro, 2001; Bates, 2008).

**Criterio de información de Akaike corregido (AIC<sub>C</sub>). Cuando N no es suficientemente grande** comparado con K el AIC es demasiado pequeño, por lo que se ha desarrollado el AIC corregido que es más exacto, y que se calcula con la siguiente ecuación (Caballero, 2011; Hu, 2012).

$$
AIC_C = AIC + (2 K (K + 1)) / (N - K - 1)
$$

**Fórmula 6.** Criterio de Información de Akaike Corregido.

Si las muestras son grandes, con al menos unas pocas docenas de veces más puntos de datos que parámetros, esta corrección es innecesaria. Con muestras pequeñas, la corrección será de importancia y ayudará a elegir el mejor modelo. Al igual que con el AIC, el modelo con un menor  $AIC<sub>C</sub>$  es el que tiene más probabilidad de ser correcto (Motulsky y Christopoulos, 2003).

Posada y Buckley (2004), recomiendan usar el AIC<sub>C</sub> si  $n / k < 40$ , sin embargo, Motulsky y Christopoulos (2003) y Burnham y Anderson (2004) señalan que alternativamente se podría usar siempre el  $AIC<sub>C</sub>$  en lugar del AIC.

**2.7.2. Criterio de Información Bayesiano (BIC).** AIC y BIC son probablemente los criterios más comúnmente usados para selección de modelos (Caballero, 2011), y en ambos, los valores más bajos representan mejores ajustes (Quinn y Keough, 2002; Burnham y Anderson, 2004; Posada y Rosero, 2007; de – Graft, 2010).

 El BIC está definido por la siguiente ecuación, donde K es el número de parámetros estimables y *n* es el tamaño de la muestra (Posada y Buckley, 2004).

$$
BIC = -2 l + K \log n
$$

**Fórmula 7.** Criterio de Información de Bayesiano.

En comparación con AIC, BIC tiende a penalizar los modelos complejos más fuertemente, dando preferencia a los modelos más simples (Quinn y Keough, 2002). Además, el enfoque del BIC, a diferencia del AIC, supone que el modelo real se encuentra incluido entre los modelos candidatos que se están evaluando (Caballero, 2011).

## **3. MATERIALES Y MÉTODOS.**

## **3.1 Materiales.**

En esta sección se describen los ejemplos seleccionados para realizar los análisis estadísticos, los que se llevaron a cabo con; la función lmer, contenida en el paquete lme4 del programa estadístico R, el procedimiento PROC MIXED del programa estadístico SAS y el procedimiento Fit Model del programa estadístico JMP, siendo estos dos últimos programas productos comerciales de la compañía SAS Institute Inc.

Se seleccionaron ejemplos que estuvieran disponibles en Internet, basados en resultados obtenidos mediante su análisis con SAS.

Cada uno de los análisis fue desarrollado utilizando los tres programas computacionales de análisis estadístico, con el objeto de realizar la evaluación de la similitud entre los resultados obtenidos con cada uno de ellos.

**3.1.1. Diseño de un factor con bloque y covarianza.** El ejemplo de ANOVA de un factor con bloque y covarianza que se presenta a continuación se obtuvo de Littell *et al* (1996), y los datos se encuentran disponibles en http://ftp.sas.com/samples/A55235.

La tabla de ANOVA de Fisher corresponde a la siguiente.

**Cuadro 1.** Tabla de ANOVA teórica bloques al azar.

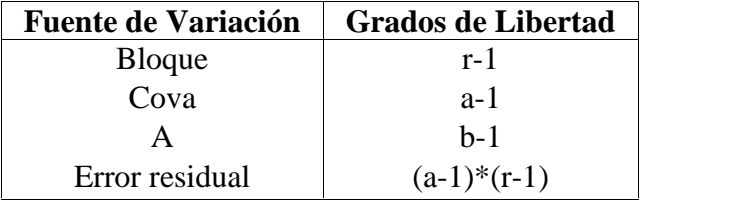

En el ejemplo seleccionado se midió la ganancia promedio de peso diaria de 32 novillos (GPD), los cuáles fueron alimentados con cuatro dietas (correspondientes a los niveles del factor), que se componen de una ración base más tres niveles de alimento suplementario adicionado a la ración base, y suministrado por un período de 160 días. El objetivo del experimento es determinar el nivel óptimo de alimento suplementario para maximizar la ganancia de peso. Los novillos fueron ubicados en ocho graneros, que actuaban como bloques, asignándose las raciones a los novillos en forma aleatoria. Debido a que los novillos tenían distintos pesos iniciales este fue tomado como una posible covariable (PI).

Los datos son descritos por el modelo  $y_{ij} = \alpha_i + \beta_i x_{ij} + b_j + \varepsilon_{ij}$ . Donde  $i = 1,2,3,4$  y  $j = 1$ , 2,..., 8;  $\alpha_i$  denota el intercepto de la *i* – *ésima* dieta;  $\beta_i$  denota la pendiente de la *i* – *ésima* dieta;  $b_j$ denota el efecto del *i – ésimo* bloque, con distribución *N*(0, σ<sup>2</sup><sub>b</sub>) y ε<sub>ij</sub> denota el error experimental, con distribución  $N(0, \sigma^2)$ , siendo  $b_j$  y  $\varepsilon_{ij}$  variables aleatorias independientes.

La tabla de datos para el ejemplo, que se adjunta en la sección de anexos, corresponde a un conjunto de datos balanceados, y tiene la siguiente estructura.

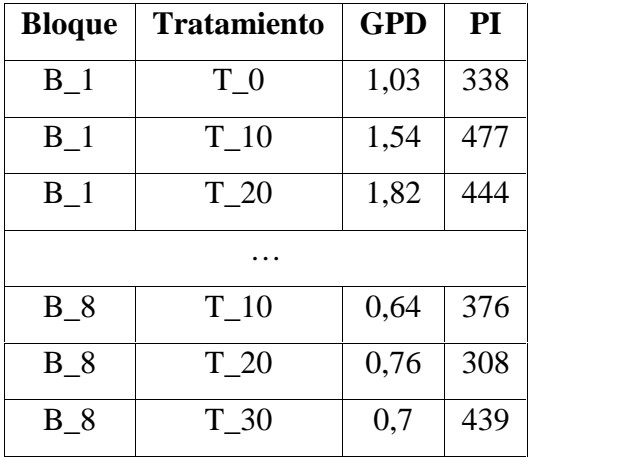

**Cuadro 2.** Estructura de la tabla de datos para el ejemplo de un factor con bloque y covarianza.

No obstante, se realizó un procedimiento de detección de outliers eliminándose uno de los datos más extremos (dato nº 30 de la tabla), y se procedió a realizar el análisis sin aquel dato.

**3.1.2. Diseño de un factor fijo y un factor aleatorio.** El ejemplo de ANOVA de dos factores que se presenta a continuación se obtuvo de la página web de SAS Institute Inc., y los datos se encuentran disponibles en http://support.sas.com/documentation/cdl/en/statug/63962/HTML/default/viewer.htm#statug\_glm  $\_sect054.htm$ .

La tabla de ANOVA de Fisher corresponde a la siguiente.

**Cuadro 3.** Tabla de ANOVA teórica dos factores Completamente Aleatorizado.

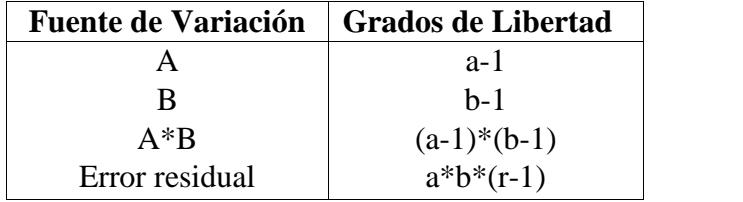

En este ejemplo se tienen tres máquinas y seis operarios. Cada uno de los operarios utiliza cada máquina en una, dos o tres ocasiones. La variable dependiente es una calificación, que toma en cuenta el número y cantidad de componentes producidos.

Los datos son descritos por el modelo  $\mathbf{y}_{ijk} = \mu + \tau_i + \tau_j + (\tau_j)_{ij} + \varepsilon_{ij}$ . Donde  $\mathbf{y}_{ijk}$  es la  $k \acute{e}$ *ésima* observación, en la *i – ésima* máquina utilizada por el *j – ésimo* operario;  $\mu$  es el intercepto;  $\tau_i$  es el efecto fijo de la *i – ésima* máquina; *j* es el efecto aleatorio del *j – ésimo* operario; ( $\tau$ )<sub>*ij*</sub> es la *ij – ésima* interacción entre máquina y operario; mientras que *ij* es el error aleatorio.

El operario, la interacción entre máquina y operario, y el error residual, se asume que están normalmente distribuidos, con media 0 y componentes de varianza  $\sigma_O^2$ ,  $\sigma_{MO}^2$  y  $\sigma^2$ , respectivamente.

La tabla de datos para el ejemplo, que se adjunta en la sección de anexos, corresponde a un conjunto de datos desbalanceado, y tiene la siguiente estructura.

**Cuadro 4.** Estructura de la tabla de datos para el ejemplo de un factor fijo y un factor aleatorio.

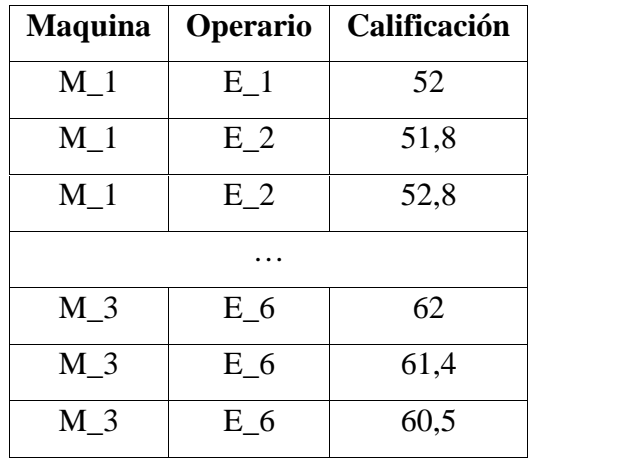

# **3.1.3. Diseño de dos factores, con el factor principal aleatorio y el factor secundario fijo.**

El ejemplo de ANOVA de dos factores que se presenta a continuación se obtuvo de Littell *et al* (1996), y los datos se encuentran disponibles en http://ftp.sas.com/samples/A55235.

La tabla de ANOVA de Fisher corresponde a la siguiente.

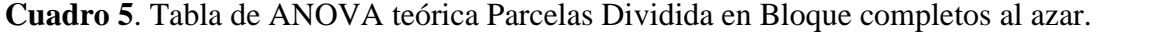

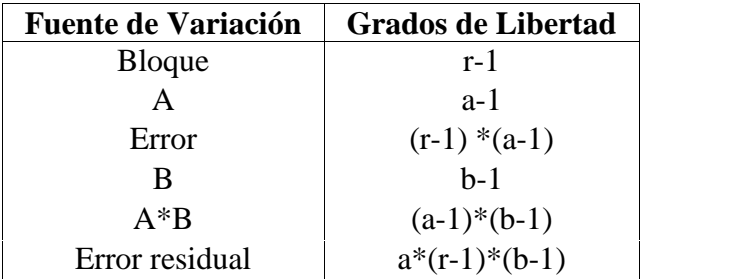

En este ejemplo, se comparan dos tratamientos en cada una de siete granjas.

Los datos son descritos por el modelo  $\mathbf{y}_{ijk} = \mu + F_i + R(F)_{ij} + \tau_k + FT_{ik} + \varepsilon_{ijk}$ . Donde  $\mathbf{y}_{ijk}$  es la observación en el  $j - \acute{\$  $e}$ *simo* bloque,  $i - \acute{\e}$ *sima* granja y  $k - \acute{\e}$ *simo* tratamiento;  $\mu$  es el intercepto, *F*<sup>*i*</sup> es el efecto de la *i* – *ésima* granja; *R*(*F*)<sup>*i*</sup> es el efecto de bloque dentro de granja;  $\tau_k$  es el efecto fijo del  $k - \acute{e}simo$  tratamiento;  $FT_{ik}$  es el efecto de interacción de granja por tratamiento y  $\varepsilon_{ijk}$  es el error aleatorio. Debido a que las granjas son una muestra aleatoria, los efectos *Fi*, *R*(*F*)*ij* y *FTik* se asume que son aleatorios, con distribuciones;  $F_i \sim iid N(0, \sigma_F^2)$ ,  $R(F)_{ij} \sim iid N(0, \sigma_R^2)$  y  $FT_{ik} \sim iid$  $N(0, \sigma_{FT}^2)$ .

La tabla de datos para el ejemplo, que se adjunta en la sección de anexos, corresponde a un conjunto de datos balanceados, y tiene la siguiente estructura.

**Cuadro 6.** Estructura de la tabla de datos para el ejemplo de un factor fijo y un factor aleatorio.

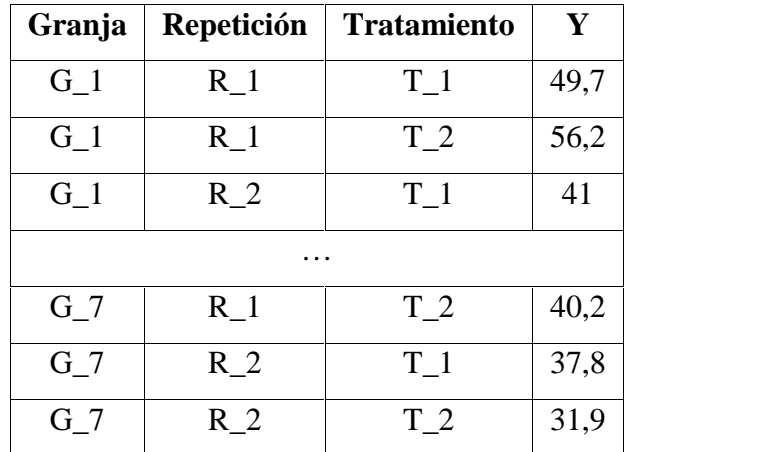

Para la obtención de un diseño desbalanceado se realizó un procedimiento de detección de ouliers, decidiendo eliminarse el dato más extremo (dato nº 26).

**3.1.4 Diseño de parcelas divididas.** El ejemplo que se presenta a continuación corresponde a un diseño de parcelas divididas, que fue extraído del sitio web de SAS Intitute Inc. y se encuentra disponible en http://support.sas.com/documentation/cdl/en/statug/65328/HTML/default/viewer.htm#statug\_mix ed\_examples01.htm.

La tabla de ANOVA de Fisher corresponde a la siguiente.

**Cuadro 7**. Tabla de ANOVA teórica Parcelas Dividida en Bloque completos al azar.

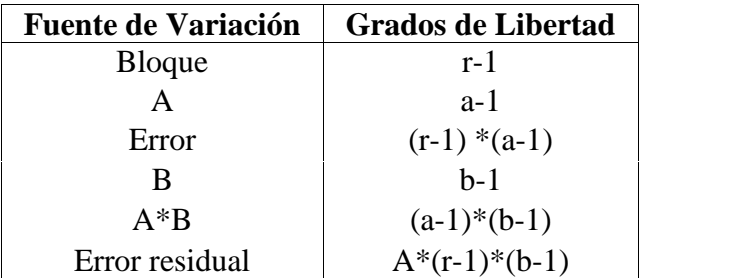

El diseño es balanceado y consta de cuatro bloques, donde los tres niveles del factor principal (factor A) se encuentran asignados de manera aleatoria dentro de cada bloque, mientras que los dos niveles del factor secundario (factor B) se encuentran aleatorizados dentro de cada parcela principal.

Los datos son descritos por el modelo  $\mathbf{y}_{ijk} = \mu + \alpha_i + \beta_j + (\alpha \beta)_{ij} + B_k + E_{ik} + \varepsilon_{ijk}$ . Donde  $\mathbf{y}_{ijk}$ es la observación en el  $k - \acute{\$  $e}$ *simo* bloque,  $i - \acute{\e}$ *simo* nivel de riego y  $j - \acute{\e}$ *sima* variedad;  $\mu$  es la media total;  $\alpha_i$  es el efecto fijo del *i* – *ésimo* nivel de riego;  $\beta_j$  es el efecto fijo de la *j* – *ésima* variedad;  $(\alpha \beta)_{ii}$  es la interacción del *i* – *ésimo* nivel de riego con la *j* – *ésima* variedad;  $B_k$  es el efecto del *k – ésimo* bloque; *Eik* es el término de error para la parcela principal, dado por la interacción  $B_k x \alpha_i$ ; mientras que  $\varepsilon_{ijk}$  es el término de error para la subparcela.

Los términos de error y el efecto de bloque son efectos aleatorios, con media cero y varianza  $\sigma_{E}^2$ ,  $\sigma_{V}^2$  y  $\sigma_{B}^2$ , respectivamente.

La tabla de datos para el ejemplo, que se adjunta en la sección de anexos, corresponde a un conjunto de datos balanceados, y tiene la siguiente estructura.

**Cuadro 8.** Estructura de la tabla de datos para el ejemplo de parcelas divididas.

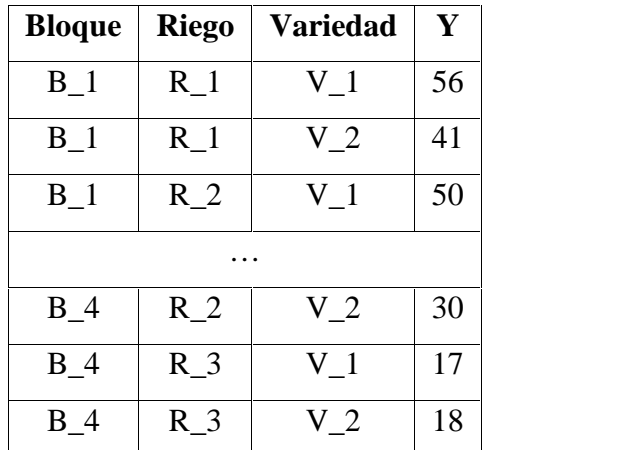
No obstante, se realizó un procedimiento de detección de outliers eliminándose el dato más extremo (dato nº 1 de la tabla), y se procedió a realizar el análisis sin aquel dato.

**3.1.5. Diseño cross – over.** El ejemplo de diseño crossover que se presenta a continuación se obtuvo de la publicación "Analysis of 2x2 cross – over trials using an integrated macro package". Los datos, contenidos en la publicación antes mencionada, se encuentran disponibles en http://www.sascommunity.org/sugi/SUGI91/Sugi-91-257%20Chang%20Strang.pdf.

La tabla de ANOVA de Fisher corresponde a la siguiente.

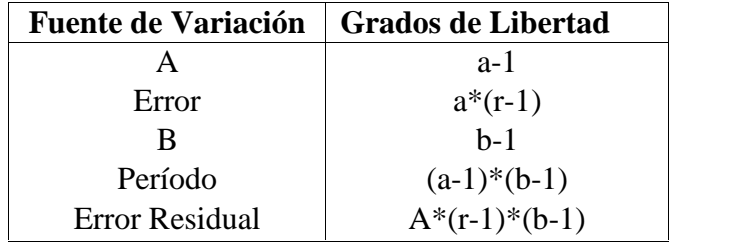

**Cuadro 9.** Tabla de ANOVA teórica para parcelas divididas completamente al azar.

El diseño cross – over 2 x 2 se puede resolver como un diseño de parcelas divididas, aunque con una leve modificación, dado que el efecto del período sustituye al efecto de la interacción.

Los datos corresponden a un estudio de asma bronquial, donde se compara la eficacia de dos tratamientos (A y B) con respecto al volumen (en litros) de aire expirado en un segundo. Se

tiene dos secuencias (AB y BA), y cada uno de los 17 sujetos es sometido a los tratamientos en dos períodos consecutivos.

Los datos son descritos por el modelo  $y_{ijk} = \mu + E_{ik} + \pi_j + \tau_{d(i,j)} + \lambda_{d(i,j-1)} + \varepsilon_{ijk}$ . Donde  $y_{ijk}$ es la respuesta del *k – ésimo* sujeto en el período *j – ésimo*, bajo la secuencia *i*, (*i* = 1, 2; *j* = 1,2; *k*  $= 1, ..., n<sub>j</sub>$ );  $\mu$  es la media total;  $E<sub>ik</sub>$  es el error aleatorio entre sujeto, con distribución *iid N*(0,  $\sigma^2$ <sub>E</sub>);  $\pi_j$  es el efecto del período *j – ésimo*,  $\pi_l$  +  $\pi_2$  = 0; *d*(*i*, *j*) es el tratamiento asignado en el período *j*, bajo la secuencia *i*;  $\tau_i$  es el efecto de tratamiento directo (*i* = 1, 2;  $\tau_1$  +  $\tau_2$  = 0);  $\lambda_i$  es el efecto residual de los tratamientos ( $\lambda_{d(1, 0)} = 0$ ;  $\lambda_1 + \lambda_2 = 0$ ); mientras que  $\varepsilon_{ijk}$  es el error aleatorio dentro de sujetos, que se asume *iid*  $N(0, \sigma^2)$ .

La tabla de datos para el ejemplo, que se adjunta en la sección de anexos, corresponde a un conjunto de datos desbalanceado y tiene la siguiente estructura.

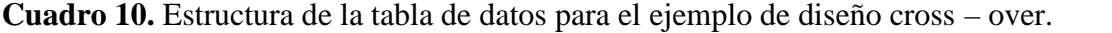

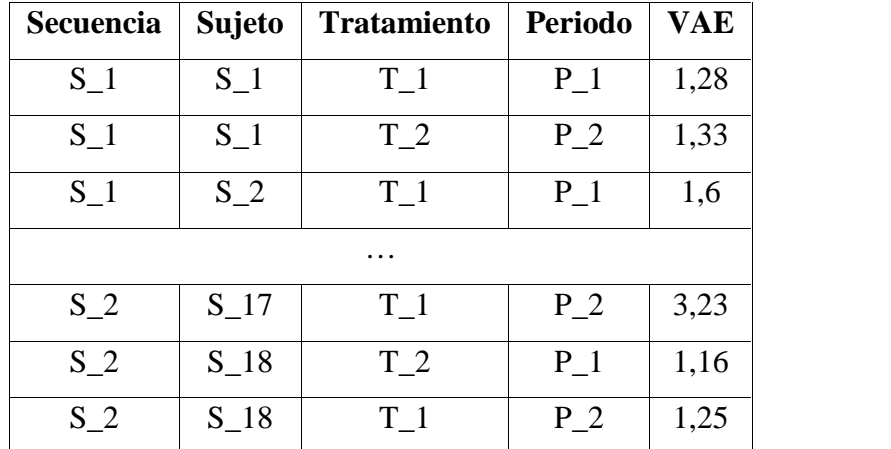

#### **3.2 Métodos.**

Respecto a los métodos, en SAS se utilizó el procedimiento PROC MIXED, el cual ajusta modelos lineales mixtos del tipo  $Y = X\beta + Zu + \varepsilon$  (SAS Institute Inc., 2010c), y que fue la primera herramienta desarrollada para el análisis de modelos mixtos en SAS, a la cual posteriormente se sumaron NLMIXED, HPMIXED y GLIMMIX (Kiernan *et al*., 2012). No obstante, cabe señalar que antes de la aparición de PROC MIXED, PROC GLM fue el principal procedimiento de SAS para el análisis de modelos mixtos (Gil, 2001).

En lo que se refiere al programa estadístico gratuito R, se utilizó la función lmer, contenida dentro del paquete lme4, que además provee funciones para ajustar y analizar modelos lineales mixtos (LMMs), modelos lineales mixtos generalizados (GLMMs) y modelos mixtos no lineales (NLMMs) (Bates *et al*., 2012). La función lmer fue diseñada para ajustar modelos lineales mixtos, y tiene un alcance similar al procedimiento PROC MIXED de SAS (Bates, 2005; Bates, 2008).

Anteriormente, para el análisis de modelos mixtos en R se utilizaba la función lme, contenida dentro del paquete nlme (Bates y Pinheiro, 2001). El código del paquete nlme se escribió de tal manera que fuera compatible con S y S – Plus, las versiones comerciales de R, a diferencia de lme4. Además hay ligeras diferencias en la sintaxis de lme4 respecto de nlme, lo que implica diferencias, también ligeras, entre las sintaxis de las funciones lme y lmer (Cayuela, 2010).

Con respecto a JMP, se trata de un programa estadístico desarrollado por SAS Institute Inc., de funcionamiento similar al procedimiento GLM de SAS, y con capacidad para analizar modelos lineales con factores fijos, aleatorios o modelos mixtos (SAS Institute Inc., 2010a).

## **4. PRESENTACIÓN Y DISCUSION DE RESULTADOS.**

En esta sección se muestran los resultados resumidos de los análisis realizados, junto con una breve descripción de cada uno de los ejemplos seleccionados.

Las estimaciones de componentes de varianza se obtuvieron mediante el método REML (máxima verosimilitud restringida), el cual es el método predeterminado para estimación de componentes de varianza en los programas SAS, R y JMP, así como en la mayoría de los programas estadísticos actuales (Piepho *et al*., 2003).

En cuanto a los valores del estadístico F y las significancias para cada uno de los factores fijos, estos se determinaron (en los tres programas) mediante sumas de cuadrados tipo III, que presentan la ventaja de ser invariables respecto a las frecuencias de casilla, a diferencia de las sumas de cuadrados tipo I y II (Littell *et al*., 1991).

En la sección de anexos se encuentran las sintaxis y salidas originales para cada uno de los análisis realizados en SAS, R y JMP, donde es posible encontrar más detalles de los resultados.

Cabe recordar que este trabajo de investigación tiene como propósito realizar las estimaciones de diferentes modelos de análisis de varianza habitualmente empleados en investigación agropecuaria, con la finalidad de evaluar el grado de similitud obtenido por medio de diferentes programas estadísticos empleados en investigación.

#### **4.1. Diseño de un factor con bloque y covarianza.**

La variable de respuesta corresponde a la ganancia diaria de peso. El factor comparativo es la dieta, con cuatro niveles, y se tiene un factor de bloqueo dado por los distintos graneros. Adicionalmente se tiene una covariable correspondiente al peso inicial de los novillos.

#### **4.1.1. Resultados de los análisis.**

**Cuadro 11.** Estimaciones de componentes de varianza.

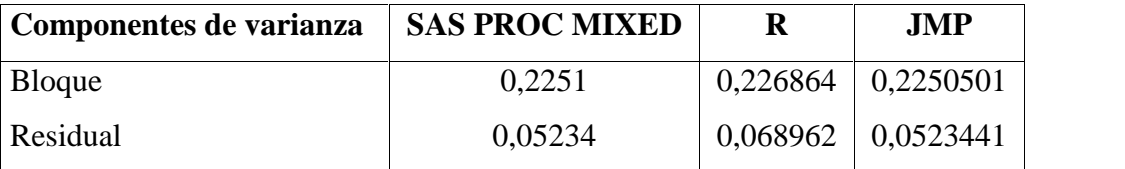

Se observa que las estimaciones de componentes de varianza obtenidas mediante SAS, R y JMP entregan resultados muy similares, tanto para los graneros, que actúan como factor de bloqueo, como para el error residual, que representa la variabilidad no explicada.

**Cuadro 12.** Valores F y probabilidades.

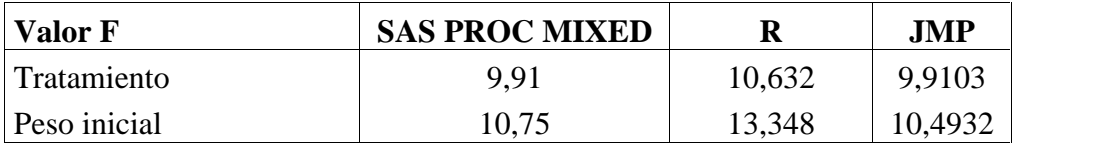

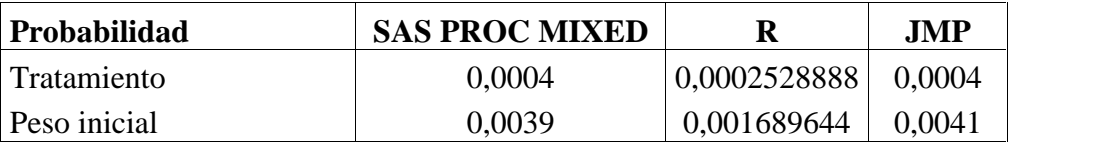

Se observa una pequeña variación en los valores F y probabilidades para el efecto del tratamiento, que representa cuatro dietas distintas, así como para el peso inicial, utilizado como covariable, cuando se comparan las estimaciones de SAS o JMP con R. Sin embargo, existe una marcada similitud entre los valores numéricos para el estadístico F y significancias entre SAS y JMP.

**Cuadro 13.** Evaluación del ajuste de los modelos.

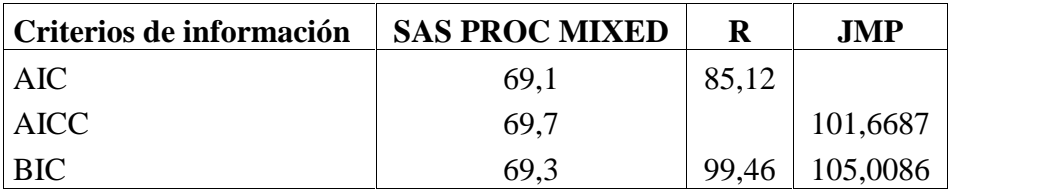

Se observa que los valores de BIC son mayores que los de AIC y AICC tanto en R como en JMP, mientras que en SAS, los valores de AIC, AICC y BIC son muy similares.

#### **4.2. Diseño de un factor fijo y un factor aleatorio.**

La variable de respuesta es una calificación. El efecto de las máquinas es fijo y el de los operarios aleatorio, siendo la interacción entre ambos aleatoria.

#### **4.2.1. Resultados de los análisis.**

**Cuadro 14.** Estimaciones de componentes de varianza.

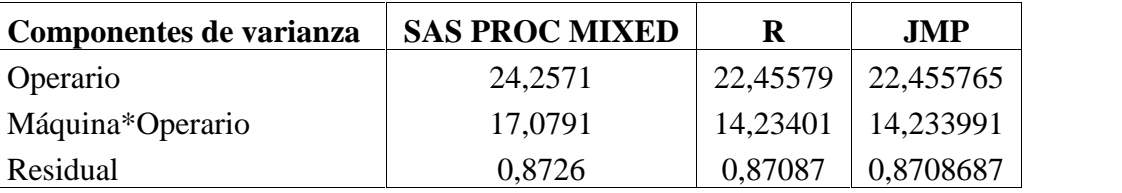

Se observan estimaciones de componentes de varianza muy similares entre R y JMP, y una leve, aunque notoria, diferencia en las estimaciones obtenidas mediante SAS en comparación a R y JMP.

**Cuadro 15.** Valores F y probabilidades.

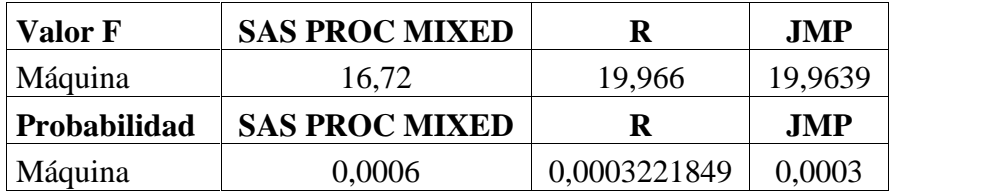

Se observan valores F y significancias prácticamente idénticas entre R y JMP, no obstante, se observa una discrepancia con los resultados obtenidos mediante SAS.

**Cuadro 16.** Evaluación del ajuste de los modelos.

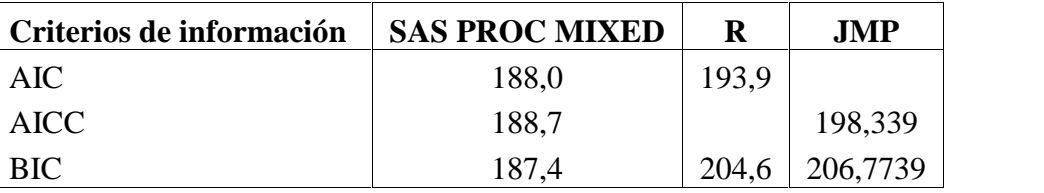

Se observa que los valores de BIC son mayores que los de AIC y AICC tanto en R como en JMP, mientras que en SAS, los valores de AIC, AICC y BIC son muy similares.

## **4.3. Diseño de dos factores, con el factor principal aleatorio y el factor secundario fijo.**

Se comparan dos tratamientos en cada una de siete granjas, donde los tratamientos son considerados fijos, mientras las granjas son consideradas efectos aleatorios.

## **4.3.1. Resultados de los análisis.**

**Cuadro 17.** Estimaciones de componentes de varianza.

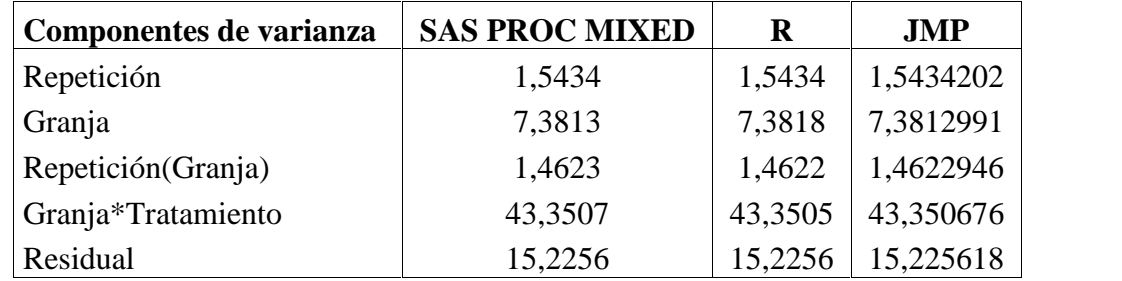

**Cuadro 18.** Valores F y probabilidades.

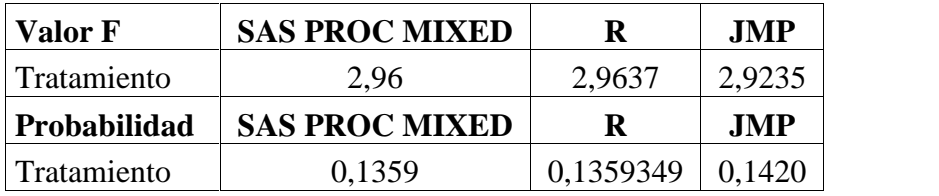

Se observan valores muy similares entre los tres programas, aunque más similares entre SAS y R, donde se obtuvieron resultados prácticamente idénticos.

**Cuadro 19.** Evaluación del ajuste de los modelos.

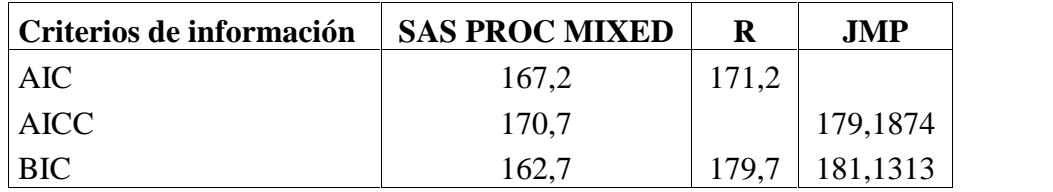

Se observa que los valores de BIC son mayores que los de AIC y AICC tanto en R como en JMP, mientras que en SAS, los valores de AIC, AICC y BIC presentan cierta heterogeneidad.

## **4.4. Diseño de parcelas divididas.**

A es el factor asignado a la parcela principal y corresponde a tres niveles de riego, y el factor B, asignado a las subparcelas, representa dos variedades de trigo.

## **4.4.1. Resultados de los análisis.**

**Cuadro 20.** Estimaciones de componentes de varianza.

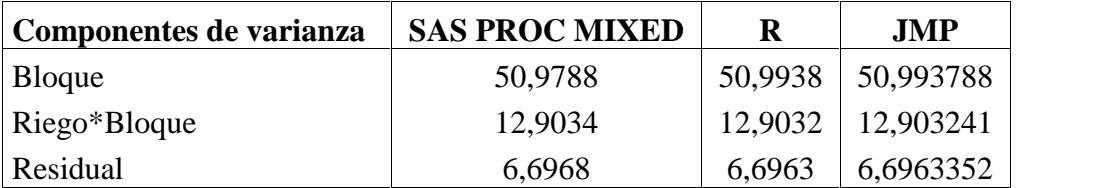

Se observan diferencias muy leves en las estimaciones de componentes de varianza obtenidas mediante los tres programas, habiendo mayor similitud entre R y JMP, donde se obtienen resultados prácticamente idénticos.

**Cuadro 21.** Valores F y probabilidades.

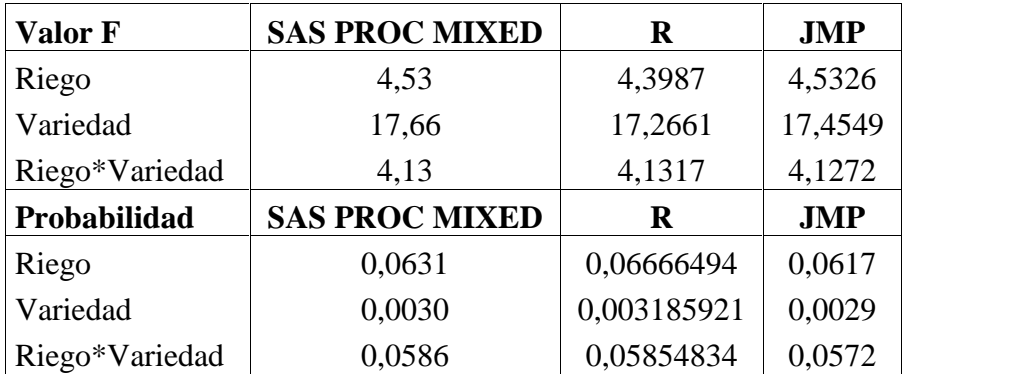

Se observan resultados muy similares entre los tres programas, obteniéndose resultados prácticamente idénticos para el factor riego entre SAS y JMP, y para la interacción entre riego y variedad entre SAS y R.

**Cuadro 22.** Evaluación del ajuste de los modelos.

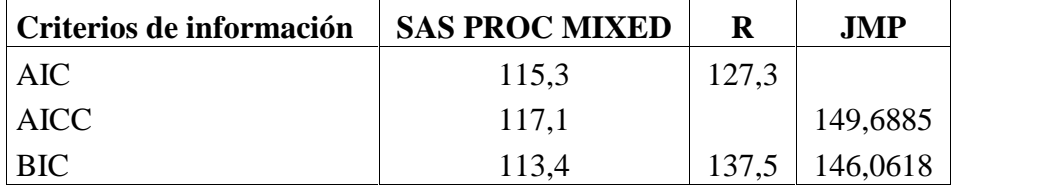

Se observa que los valores de BIC son mayores que los de AIC en R, mientras que AICC es mayor que BIC en JMP. Por su parte, en SAS los valores de AIC, AICC y BIC presentan cierta heterogeneidad.

**4.5. Diseño cross – over.**

Se tienen dos tratamientos (A y B) y dos secuencias (AB y BA). Cada uno de los 17 sujetos es sometido a los tratamientos en dos períodos consecutivos.

#### **4.5.1. Resultados de los análisis.**

**Cuadro 23.** Estimaciones de componentes de varianza.

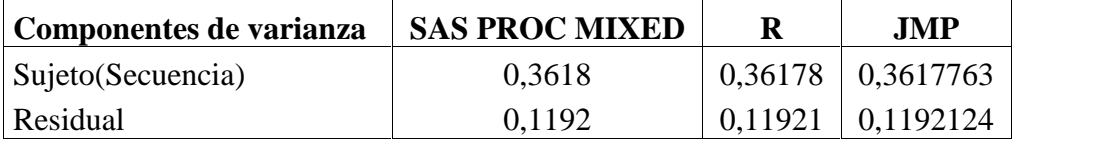

Se observa que las estimaciones de componentes de varianza obtenidas mediante SAS, R y JMP entregan resultados muy similares, siendo prácticamente idénticas.

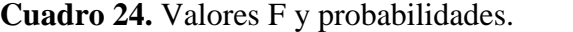

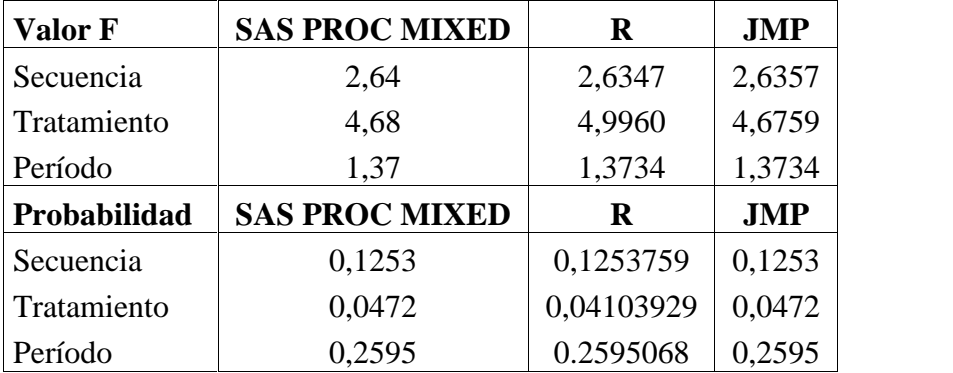

Se observan resultados similares entres los tres programas, no obstante, las diferencias son menores entre SAS y JMP, obteniéndose resultados prácticamente exactos.

**Cuadro 25.** Evaluación del ajuste de los modelos.

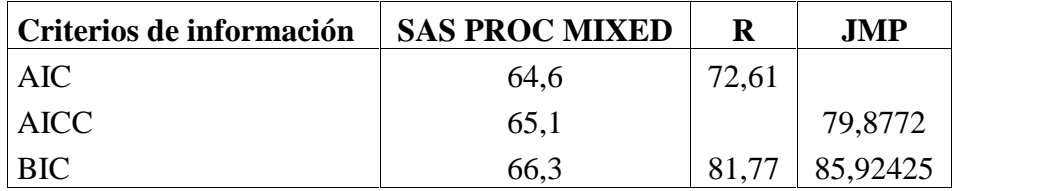

Se observa que los valores de BIC son mayores que los de AIC y AICC tanto en R como en JMP y SAS. Por su parte, en SAS los valores de AIC, AICC y BIC presentan cierta heterogeneidad.

**Cuadro 26.** Cuadro comparativo de los criterios de información de Akaike y Bayesiano en SAS, R y JMP.

|               | <b>SAS PROC MIXED</b> |             |            | R          |            | <b>JMP</b>  |                       |
|---------------|-----------------------|-------------|------------|------------|------------|-------------|-----------------------|
| <b>Diseño</b> | <b>AIC</b>            | <b>AICC</b> | <b>BIC</b> | <b>AIC</b> | <b>BIC</b> | <b>AICC</b> | <b>BIC</b>            |
| 3.1.1.        | 40,5                  | 41,0        | 40,7       | 55,9       | 63,07      |             | 58,14163 63,30997     |
| 3.1.2.        | 188,0                 | 188,7       | 187,4      | 193.9      | 204,6      | 198,339     | 206,7739              |
| 3.1.3.        | 167,2                 | 170,7       | 162,7      | 171,2      | 179.7      |             | 179, 1874   181, 1313 |
| 3.1.4.        | 115,3                 | 117,1       | 113,4      | 127,3      | 137,5      |             | 149,6885   146,0618   |
| 3.1.5.        | 64,6                  | 65,1        | 66,3       | 72,61      | 81,77      | 79,8772     | 85,92425              |

Se observa que en cada uno de los diseños experimentales los valores numéricos de los criterios de información de Akaike y Bayesiano fueron menores en SAS y más altos en JMP, con R presentando valores numéricos de AIC y BIC intermedios respecto a SAS y JMP. Estas diferencias se atribuyen a que cada programa estadístico calcula de manera distinta los parámetros del modelo.

#### **5. CONCLUSIONES.**

Luego de haber realizado los análisis de los diseños experimentales seleccionados, se comprueba que los programas utilizados, tanto gratuitos como comerciales, poseen características interesantes para su aplicación en ciencias agropecuarias, y a pesar de que tanto en R como en SAS existe la necesidad de codificar las sintaxis de cada procedimiento estadístico, esta es una labor abordable. No obstante, se destaca la facilidad de uso del programa JMP, que no requiere codificación de sintaxis en comparación con SAS y R.

Sobre la base del trabajo realizado, se confirma que en general hubo coincidencia en los resultados obtenidos con los tres programas estadísticos, llegando a obtenerse de manera frecuente coincidencias exactas entre sus resultados, tanto en las estimaciones de componentes de varianza para los efectos aleatorios, como en los valores de los estadísticos F y probabilidades para los efectos fijos, y en las estimaciones de las medias de cuadrados mínimos.

Una diferencia importante de destacar se refiere a que, para cada uno de los diseños experimentales analizados, los valores numéricos de los criterios de información fueron menores en el programa estadístico SAS, a su vez, los valores numéricos de los criterios de información en R fueron mayores a los de SAS, mientras que JMP presentó valores mayores que R para los criterios de información.

Finalmente, en relación con la facilidad de uso y presentación de la salida de resultados, los programas estadísticos se pueden ordenar, de mayor a menor facilidad de uso y organización en el despliegue del listado de sus resultados en; JMP, SAS y R, lo cual debe ser considerado en relación a su uso a nivel de pregrado.

#### **6. RESUMEN.**

Se llevó a cabo una comparación de la bondad de ajuste global, por medio de los criterios de información de Akaike y Bayesiano, entre el programa gratuito R de CRAN, utilizando en los análisis el paquete lme4, y los procedimientos MIXED y Fit Model de los programas comerciales SAS y JMP respectivamente.

Para dicha evaluación se recurrió a diseños experimentales de uso habitual en ciencias agropecuarias, los que permitieron evaluar los programas computacionales respecto a factores fijos y aleatorios, factores de bloqueo y covarianza, en un contexto de datos no balanceados. Lo anterior se realizó mediante la aplicación de dos variaciones de diseños de parcelas divididas, un modelo mixto full factorial, y un diseño de una vía con covarianza y factor de bloqueo. Los datos utilizados están disponibles en Internet, y su ubicación se encuentra debidamente citada, con el fin de facilitar la replicación de los análisis por parte de los lectores interesados en ello.

Las sintaxis, así como las salidas para efectos fijos y aleatorios se presentan en tablas, y se adicionan los resultados de las medias de cuadrados mínimos y Criterios de Información de Akaike y Bayesiano.

Sobre la base del trabajo realizado, una conclusión con implicancias prácticas consiste en la obtención de resultados similares mediante el software gratuito R, llegando a obtenerse de manera frecuente coincidencias exactas, tanto en las estimaciones de componentes de varianza, como en los valores de los estadísticos F y significancias, y en las medias de cuadrados mínimos.

Una diferencia importante de destacar se refiere a que, para cada uno de los diseños experimentales analizados, los valores numéricos de los criterios de información fueron menores en el programa estadístico SAS, a su vez, los valores numéricos de los criterios de información en R fueron mayores a los de SAS, mientras que JMP presentó valores mayores que R para los criterios de información.

#### **7. SUMMARY.**

A comparison was made of the goodness of fit, using the Akaike Information Criteria and Bayesian Information Criteria, in three statistical analysis computer programs, one free and two commercial. The free program selected for this work was R, assessed using the lme4 package, which is compared with the MIXED and Fit Model procedures from commercial programs SAS and JMP respectively.

For this assessment was used experimental designs frequently used in agricultural sciences. The selected designs allowed us to evaluate computational programs for fixed and random factors, blocking factors and covariance, in a context of unbalanced data sets. This was done by applying two variations of split plot design, a full factorial mixed model, and an design of one – way with block and covariance.

The data used are available on the Internet, and are properly cited, to facilitate analysis replication by the readers interested.

The syntax and outputs are presented in tables, and are added results of the least squares means and Akaike and Bayesian Information Criterion.

A conclusion with practical implications is to obtain similar results using free R, comparing with the other softwares. Very often, exact match for variance component estimates or for fixed effects estimates was reached between softwares, and for the least square means.

A noteworthy difference means that, for each of the experimental designs analyzed, the numerical values of the information criteria were lower in the SAS statistical program. The numerical values of the information criteria in R were higher than those of SAS, while JMP presented higher values than R to the information criterias.

#### **8. LITERATURA CITADA.**

- **Abdi, H.** 2003. Least Squaeres. Disponible en http://www.utdallas.edu/~herve/Abdi- LeastSquares-pretty.pdf. Consultado el 22 de abril de 2013.
- **Bates, D y Pinheiro, J.** 2001. lme for SAS PROC MIXED Users. Disponible en http://www.google.cl/url?sa=t&rct=j&q=&esrc=s&source=web&cd=1&ved=0CDAQ FjAA&url=http%3A%2F%2Fciteseerx.ist.psu.edu%2Fviewdoc%2Fdownload%3Fdoi %3D10.1.1.130.1698%26rep%3Drep1%26type%3Dpdf&ei=EQeAUcayE6ndyAGIwI HQDA&usg=AFQjCNHGnfS8l9o9i\_shfG3Ru7rk5OTFCQ&bvm=bv.45645796,d.aW c. Consultado el 8 de octubre de 2012.
- **Bates, D.** 2005. Fitting linear mixed models in R. R News (Estados Unidos).  $5(1)$ :  $27 30$ . Disponible en http://mirrors.dotsrc.org/pub/cran/doc/Rnews/Rnews 2005-1.pdf#page=27. Consultado el 11 de febrero de 2012.
- Bates, D. 2008. lmer for SAS PROC MIXED Users. Disponible en http://cran.rproject.org/web/packages/SASmixed/vignettes/Usinglmer.pdf. Consultado el 6 de noviembre de 2012.
- **Bates, D., Machler, M. y Bolker, B. .** 2012. Fitting linear mixed effects models using lme4. Journal of Statistical Software (Estados Unidos). Disponible en http://listengine.tuxfamily.org/lists.tuxfamily.org/eigen/2011/06/pdfKU\_S0z6LjT.pdf. Consultado el 10 de octubre de 2012.
- **Burnham, K. y Anderson, D.** 2004. Multimodel Inference. Understanding AIC and BIC in Model Selection. SOCIOLOGICAL METHODS & RESEARCH. 33 (2): 261 – 304. Disponible en

http://faculty.washington.edu/skalski/classes/QERM597/papers\_xtra/Burnham%20an d%20Anderson.pdf. Consultado el 12 de abril de 2013.

- **Caballero, F.** 2011. Selección de modelos mediante criterios de información en análisis factorial. Aspectos teóricos y computacionales. Tesis Doctoral. Universidad de Granada. Granada, España. 171 p. Disponible en http://digibug.ugr.es/bitstream/10481/19428/1/19964808.pdf. Consultado el 12 de abril de 2013.
- **Cadena, J. y Castillo, A.** 2000. Una comparación de SAS y HARVEY en la estimación de componentes de varianza en modelos mixtos. Agrociencia (México). 34: 57 – 68. Disponible en http://www.colpos.mx/agrocien/Bimestral/2000/ene-feb/art-7.pdf. Consultado el 10 de abril de 2013.
- **Cayuela, L.** 2010. Modelos lineales mixtos en R. Disponible en http://158.49.96.73:8080/documenta/bitstream/00000001/26/1/5- Modelos%20lineales%20mixtos%20en%20R.pdf. Consultado el 26 de noviembre de 2012.
- **de Graft, H.** 2010. Comparison of Akaike information criterion (AIC) and Bayesian information criterion (BIC) in selection of an asymmetric price relationship. Journal of Development and Agricultural Economics. 2 (1): 001 – 006. Disponible en http://www.academicjournals.org/jdae/PDF/Pdf2010/Jan/Acquah.pdf. Consultado el 20 de marzo de 2013.
- **Di Rienzo, J., Macchiavelli, R. y Casanoves, F.** 2011. Modelos Lineales Mixtos: Aplicaciones en Infostat. Primera edición. 248 p.
- **Dickey, D.** 2008. PROC MIXED: Underlying Ideas with Examples. Disponible en http://www2.sas.com/proceedings/forum2008/374-2008.pdf. Consultado el 8 de octubre de 2012.
- Gil, J. 2001. Comparación de los procedimientos GLM y MIXED del SAS<sup>®</sup> para analizar diseños de parcelas divididas con bloques al azar. Zootecnia Tropical (Venezuela). 19 (1): 43 – 58. Disponible en http://www.bioline.org.br/request?zt01004. Consultado el 21 de diciembre de 2012.
- **Goodnight, J. H.** 1978. SAS® Technical Report 105: Computing MIVQUEO Estimates of Variance Components. SAS Institute Inc. North Carolina, Estados Unidos. 14 p. Disponible en http://support.sas.com/documentation/onlinedoc/v82/techreport\_r105.pdf. Consultado el 21 de abril de 213.
- **Hamer, R. y Simpson, P. M.** 2002. Mixed up Mixed Models: Things That Look Like They Should Work But Don't, and Things That Look Like They Shouldn't Work But Do. Disponible en http://www2.sas.com/proceedings/sugi25/25/aa/25p020.pdf. Consultado el 5 de mayo de 2012.
- **Hector, A., von Felten, S. y Schmid, B.** 2010a. Analysis of variance with unbalanced data: an update for ecology  $&$  evolution. Journal of Animal Ecology (Reino Unido). 79: 308 – 316. Disponible en http://onlinelibrary.wiley.com/doi/10.1111/j.1365- 2656.2009.01634.x/abstract. Consultado el 8 de junio de 2012.
- **Hector, A., von Felten, S. y Schmid, B.** 2010b. SUPPLEMENTARY MATERIAL FOR: Analysis of variance with unbalanced data: an update for ecology & evolution. Disponible en en de la contrad de la contrad de la contrad de la contrad de la contrad de la contrad de la contrad de la contrad de la contrad de la contrad de la contrad de la contrad de la contrad de la contrad de la con

http://www.oikostat.ch/pdfs/hector%20et%20al.%202010JAnimEcol\_supplement.pdf. Consultado el 8 de junio de 2012.

- **Hu, S.** 2012. Akaike Information Criterion. Disponible en http://www4.ncsu.edu/~shu3/Presentation/AIC\_2012.pdf. Consultado el 8 de marzo de 2013.
- **IBM.** 2002. Suma de cuadrados. Disponible en http://publib.boulder.ibm.com/infocenter/spssstat/v20r0m0/index.jsp?topic=%2 From.jbm.spss.statistics.help%2Fglm\_general\_factorial\_sum\_of\_squares.htm. Consultado el 1 de febrero de 2013.
- **Junhuan, P., Yun, S., Shuhui, L. y Honglei, Y.** 2011. MINQUE of Variance Covariance Components in Linear Gauss – Markov Models. Journal of Surveying Engineering (Estados Unidos). 137 (4): 129 – 139. Disponible en http://www.cugb.edu.cn/upload/20600/papers\_upload/news\_20124162056.pdf. Consultado el 22 de abril de 2013.
- **Kaps, M. y Lamberson, W.** 2009. Biostatistics for animal science: an introductory text. Segunda edición. CABI. Oxfordshire. Reino Unido. 504 p.
- **Kiernan, K., Tao, J. y Gibbs, P.** 2012. Tips and Strategies for Mixed Modeling with SAS/STAT ® Procedures. Disponible en http://es.scribd.com/doc/98018739/Tips-and-Strategiesfor-Mixed-Modeling-With-SAS-STAT-Procedure. Consultado el 12 de diciembre de 2012.
- **Knaub, J.** 2009. Properties of Weighted Least Squares Regression for Cutoff Sampling in Establishment Surveys. Disponible en http://interstat.statjournals.net/YEAR/2009/articles/0912003.pdf. Consultado el 12 de abril de 2013.
- **Kuehl, R.** 2001. Diseño de experimentos: principios estadísticos de diseño y análisis de investigación. Segunda edición. Thomson Learning. México, D. F., México. 666 p.
- **Langsrud, O.** 2003. ANOVA for unbalanced data: Use Type II instead of Type III sums of squares. Statistics and computing (Países Bajos). 13: 163 – 167. Disponible en http://wenku.baidu.com/view/4e8edd63caaedd3383c4d30f.html. Consultado el 10 de junio de 2012.
- **Liddle, A.** 2008. Information criteria for astrophysical model selection. Disponible en http://arxiv.org/abs/astro-ph/0701113. Consultado el 12 de marzo de 2013.
- **Littell, R., Freund, R. y Spector, P.** 1991. SAS System for Linear Models. Tercera edición. SAS Institute Inc. North Carolina. Estados Unidos. 329 p.
- **Littell, R., Milliken, G., Stroup, W., Wolfinger, R. y Schabenberger, O.** 1996. SAS for Mixed Models: Second edition. SAS Institute Inc. North Carolina. Estados Unidos. 840 p.
- **Little, T y Hills, F.** 2002. Métodos estadísticos para la investigación en la agricultura. Segunda edición. Editorial Trillas. México, D. F., México. 270 p.
- **Logan, M.** 2010. Biostatistical Design and Analysis Using R: a practical guide. Primera edición. Wiley – Blackwell. Chichester, Reino Unido. 546 p.
- **Macnaughton, D.** 1998. Which Sums of Squares Are Best In unbalanced Analysis of Variance. Disponible en http://www.matstat.com/ss/easleaao.pdf. Consultado el 7 de mayo de 2012.
- **Miranda, H.** 2011a. Metodología de investigación: Selección de métodos estadísticos aplicados frecuentemente en investigación empírica cuantitativa. Guía del curso Análisis de datos e interpretación de resultados. Facultad de Ciencias Agropecuarias y Forestales. Universidad de La Frontera.
- **Miranda, H.** 2011b. Elementos de Diseño y Análisis de Experimentos aplicados a investigación. Guía del curso Análisis de datos e interpretación de resultados. Facultad de Ciencias Agropecuarias y Forestales. Universidad de La Frontera.
- **Montgomery, D.** 1991. Diseño y Análisis de Experimentos. Grupo Editorial Iberoamérica. México D. F., México. 589 p.
- **Morales, E.** 2005. Diseño experimental a través del análisis de varianza y modelo de regresión lineal: una guía práctica para entender la ciencia de la estadística. Primera edición. Valdivia, Chile. 252 p.
- **Motulsky, H. y Christopoulos, A.** 2003. Fitting Models to Biological Data using Linear and Nonlinear Regression: A practical guide to curve fitting. GraphPad Software, Inc. San Diego, CA. Estados Unidos. 351 p. Disponible en http://www.graphpad.com/manuals/prism4/regressionbook.pdf. Consultado el 7 de marzo de 2013.
- **Piepho, H. P., Buchse, A. y Emrich, K.** 2003. A Hitchhiker's Guide to Mixed Models for Randomized Experiments. J. Agronomy & Crop Science (Alemania). 189: 310 – 322. Disponible en http://onlinelibrary.wiley.com/doi/10.1046/j.1439- 037X.2003.00049.x/abstract;jsessionid=445C695FF5E64F6FC07D19C9D4B9157E.d

02t01?deniedAccessCustomisedMessage=&userIsAuthenticated=false. Consultado el 8 de julio de 2012.

- **Posada, D. y Buckley, T.** 2004. Model Selection and Model Averaging in Phylogenetics: Advantage of Akaike Information Criterion and Bayesian Approaches Over Likelihood Ratio Test. SYSTEMATIC BIOLOGY (Reino Unido). 53 (5): 793 – 808. Disponible en en en de la contradaction de la contradaction de la contradaction de la contradaction de la contradaction de la contradaction de la contradaction de la contradaction de la contradaction de la contradaction de http://xyala2.bio.ed.ac.uk/teaching/tutorials/phylogenetics/Bayesian\_Workshop/PDFs/ Posada%20and%20Buckley%20Syst%20Biol%202004.pdf. Consultado el 12 de marzo de 2012.
- **Posada, S. y Rosero, R.** 2007. Comparación de modelos matemáticos: una aplicación en la evaluación de alimentos para animales. Revista Colombiana de Ciencias Pecuarias (Colombia). 20: 141 – 148. Disponible en http://rccp.udea.edu.co/index.php/ojs/article/viewFile/270/267. Consultado el 20 de marzo de 2013.
- **Quinn, G. y Keough, M.** 2002. Experimental Design and Data Analysis for Biologists. Cambridge University Press. Primera Edición. Nueva York, Estados Unidos. 537 p. Disponible en en de la contrad de la contrad de la contrad de la contrad de la contrad de la contrad de la contrad de la contrad de la contrad de la contrad de la contrad de la contrad de la contrad de la contrad de la con http://www.agri.ankara.edu.tr/fcrops/1289\_\_BIYOLOGLAR\_ICIN\_DENEME\_DESE NI.pdf. Consultado el 22 de abril de 2013.
- **Ramíres, G. y Ramírez, B.** 2006. Colinealidad y mínimos cuadrados ponderados. Revista Venezolana de Análisis de Coyuntura (Venezuela). 12 (1): 283 – 296. Disponible en http://www.redalyc.org/articulo.oa?id=36412113. Consultado el 25 de marzo de 2013.
- **Ramroop, S.** 2002. An approach to estimating the variance components to unbalanced cluster sampled survey data and simulated data. Tesis Master of Science in Statistics. University of South Africa. 106 p. Disponible en

http://uir.unisa.ac.za/bitstream/handle/10500/762/dissertation.pdf?sequence=1. Consultado el 22 de abril de 2013.

- **Rasch, D. y Masata, O.** 2006. Methods of variance component estimation. Czech journal of Animal Science (República Checa). 51 (6): 227 – 235. Disponible en http://agriculturejournals.cz/publicFiles/52286.pdf. Consultado el 3 de marzo de 2013.
- **Restrepo, L.** 2007. Tipos de sumas de cuadrados en el análisis de varianza. Revista Colombiana de Ciencias Pecuarias (Colombia). 20: 209 – 105. Disponible en http://www.scielo.org.co/scielo.php?pid=S0120- 06902007000200013&script=sci\_arttext. Consultado el 21 de mayo de 2012.
- **Rodríguez, J.** 2000. Métodos de investigación pecuaria. Editorial Trillas. México, D. F., México. 208 p.
- **Sanni, S. y Ukaegbu, E.** 2012. On Three Way Unbalance Nested Análisis of Variante. Journal of Mathematics and Statistics (Australia). 8 (1): 1 – 14. Disponible en http://thescipub.com/abstract/10.3844/jmssp.2012.1.14. Consultado el 12 de septiembre de 2012.
- **SAS Institute Inc.** 2009. The Four Types of Estimable Functions. Disponible en http://support.sas.com/documentation/cdl/en/statug/63033/HTML/default/viewer.htm #introglmest\_toc.htm. Consultado el 2 de diciembre de 2012.
- **SAS Institute Inc.** 2010a. JMP ® 9: Modeling and Multivariate Methods. Cary, NC: SAS Institute Inc. Disponible en http://support.sas.com/documentation/onlinedoc/jmp/902/Modeling\_Multivariate.pdf. Consultado el 12 de enero de 2012.
- **SAS Institute Inc.** 2010b. SAS/STAT ® 9.22 User's Guide: The GLM procedure (Book Excerpt). Disponible en http://support.sas.com/documentation/cdl/en/statugglm/63679/PDF/default/statugglm. pdf. Consultado el 6 de mayo de 2012.
- **SAS Institute Inc.** 2010b. SAS/STAT <sup>®</sup> 9.22 User's Guide: Introduction to Mixed Modeling Procedures (Book Excerpt). Disponible en http://support.sas.com/documentation/cdl/en/statugmixedmodel/63718/PDF/default/st atugmixedmodel.pdf. Consultado el 10 de mayo de 2012.
- **Searle, S.** 1987. Linear Models for Unbalanced Data. JOHN WILEY & SONS. Ithaca. New York. 533 p.
- **Shaw, R. y Mitchell – Olds, T.**1993. Anova for unbalanced Data: An Overview. Ecology (Estados Unidos). 74 (6): 1638 – 1645. Disponible en http://www.jstor.org/discover/10.2307/1939922?uid=2&uid=4&sid=21102263711557 . Consultado el 7 de octubre de 2012.
- **Solomon, P. J.** 2005. Variance Components. Enciclopedia of Biostatistics (Reino Unido). 8: 5685 – 5697. Disponible en http://www.maths.adelaide.edu.au/patty.solomon/EoBII\_varcomp.pdf. Consultado el 21 de abril de 2013.
- **Sosa, W.** 2009. Heteroskedasticity and Weighted Least Squares. Disponible en http://www.econ.uiuc.edu/~wsosa/econ471/GLSHeteroskedasticity.pdf. Consultado el 26 de abril de 2013.
- **Spiegel, M., Schiller, J. y Srinivasan, R.** 2010. Probabilidad y estadística. Tercera edición. Mc Graw Hill. México, D. F., México. 425 p.
- **Spilke, J., Piepho, H. P. y Hu, X.** 2005. Analysis of Unbalanced Data by Mixed Linear Models Using the MIXED Procedure of the SAS System. J. Agronomy & Crop Science (Alemania). 191: 47 – 54. Disponible en http://onlinelibrary.wiley.com/doi/10.1111/j.1439-037X.2004.00120.x/abstract. Consultado el 24 de mayo de 2012.
- **Wackerly, D., Mendenhall, W. y Scheaffer, R.** 2002. Estadística matemática con aplicaciones. Sexta Edición. Thomson Learning. México, D. F., México. 854 p.
- **Walpole, R., Myers, R., Myers, S. y Ye, K.** 2007. Probabilidad y estadística para ingeniería y ciencias. Octava edición. Pearson Educación. México. 840 p.

**9. ANEXOS**

## **Anexo 1. Diseño de un factor con covarianza.**

**Cuadro 1.** Descripción del problema y sintaxis en PROC MIXED y R.

La variable de respuesta corresponde a la ganancia diaria de peso. El factor comparativo es la dieta, con cuatro niveles, y se tiene un factor de bloqueo dado por los distintos graneros. Adicionalmente se tiene una covariable correspondiente al peso inicial de los novillos.

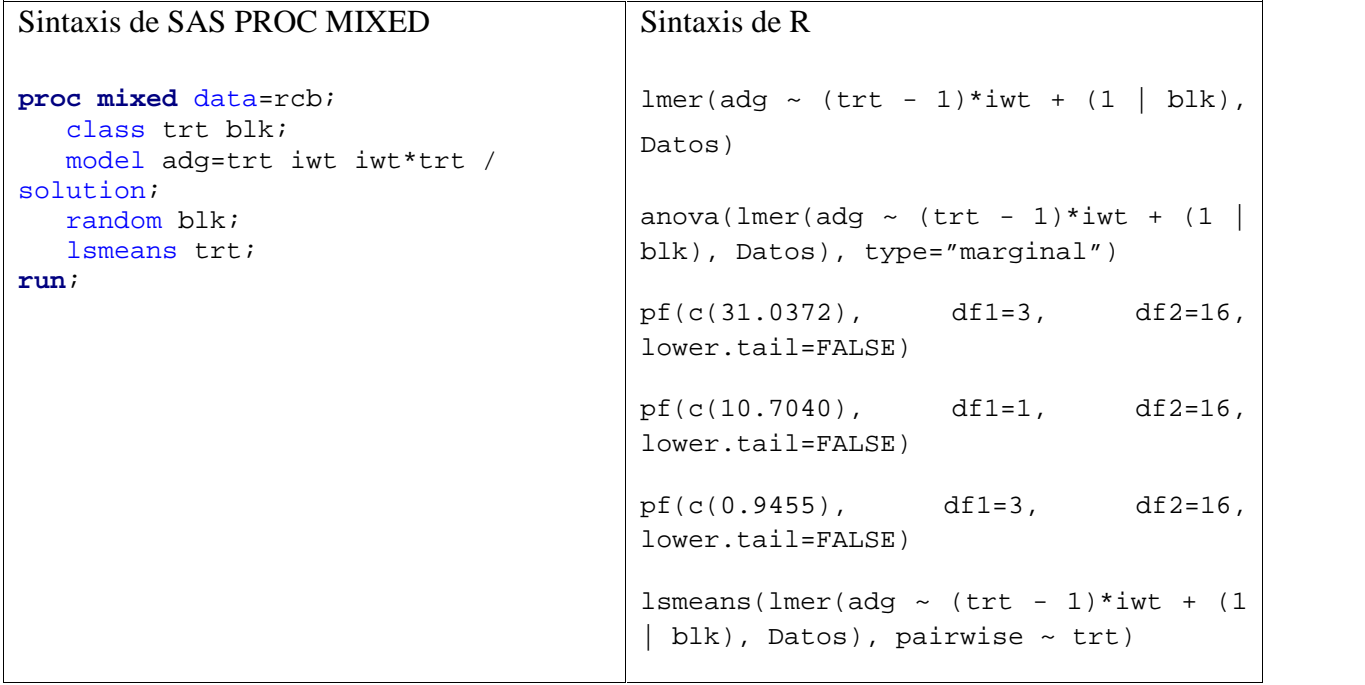

**Cuadro 2.** Estimaciones de componentes de varianza en PROC MIXED y R.

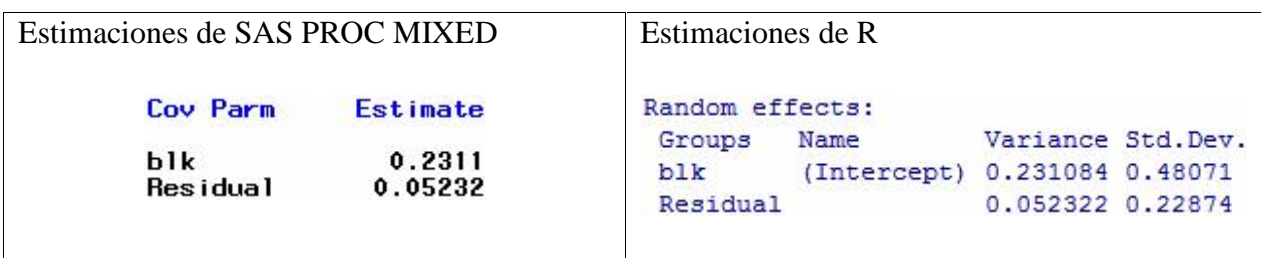

**Cuadro 3.** Estimaciones sumas de cuadrados en PROC MIXED y R.

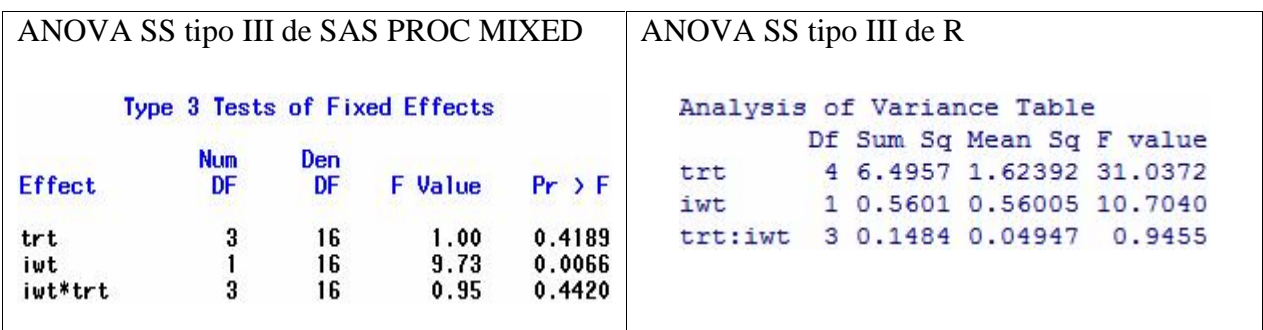

**Cuadro 4.** Sintaxis en JMP y R.

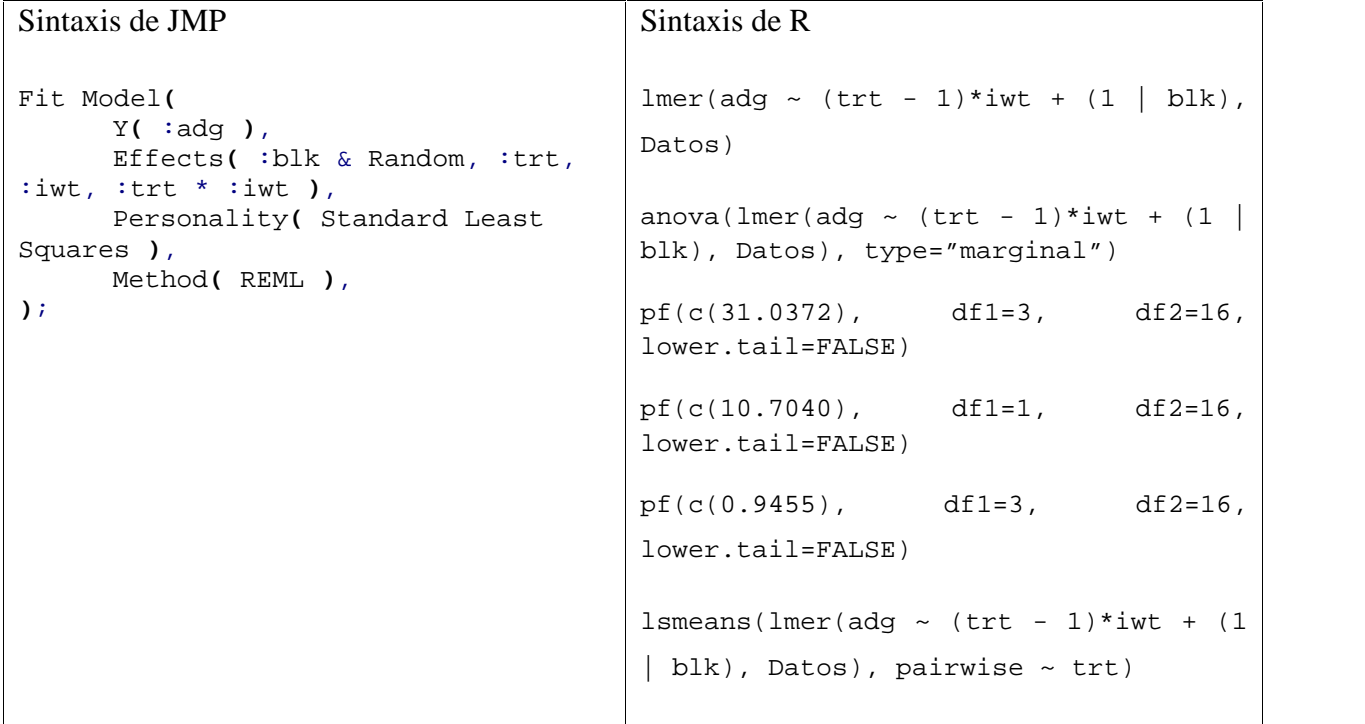

**Cuadro 5.** Estimaciones de componentes de varianza en JMP y R.

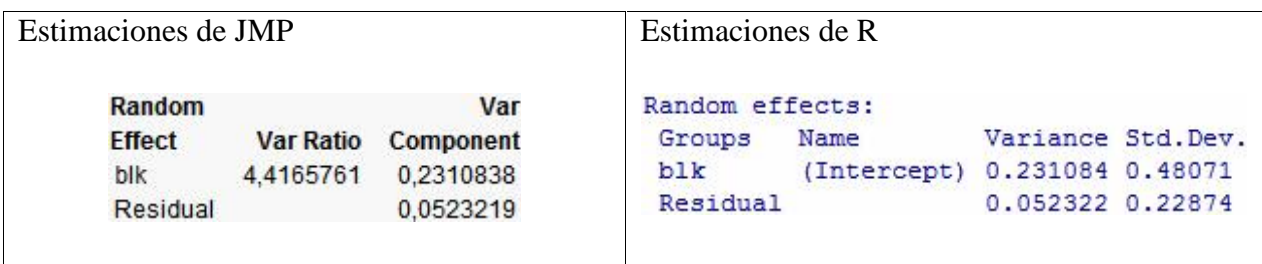

**Cuadro 6.** Estimaciones sumas de cuadrados en JMP y R.

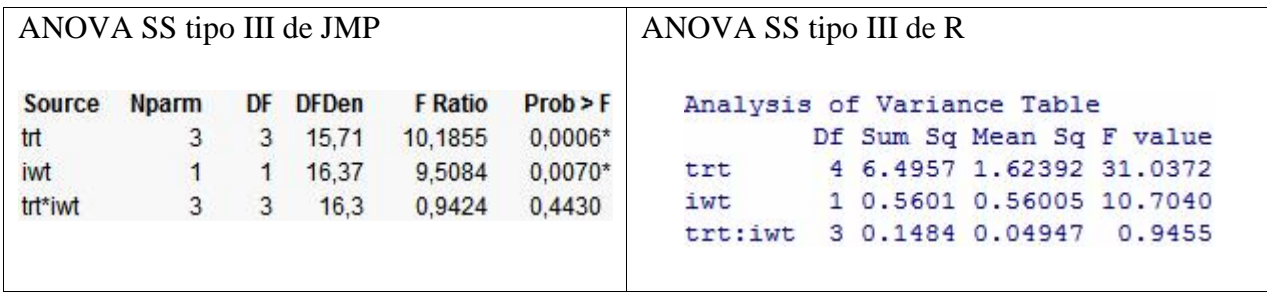

**Cuadro 7.** Criterio de Información de Akaike y Criterio de Información Bayesiano en PROC MIXED, JMP y R.

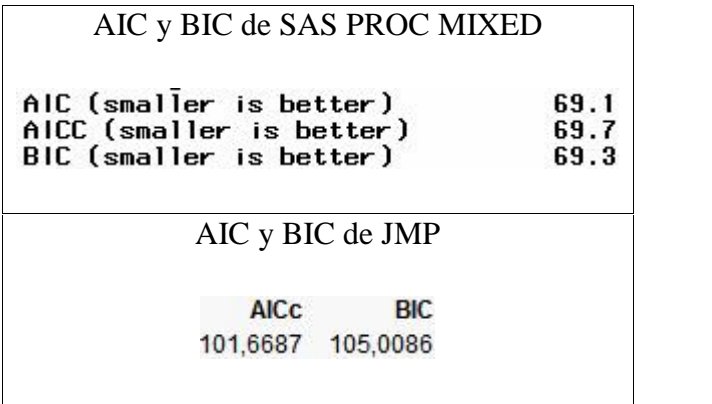

# AIC y BIC de R

AIC BIC 85.12 99.46 **Anexo 2. Diseño de un factor fijo y un factor aleatorio.**

**Cuadro 8.** Descripción del problema y sintaxis en PROC MIXED y R.

La variable de respuesta es una calificación. El efecto de las máquinas es fijo y el de los operarios aleatorio, siendo la interacción entre ambos aleatoria.

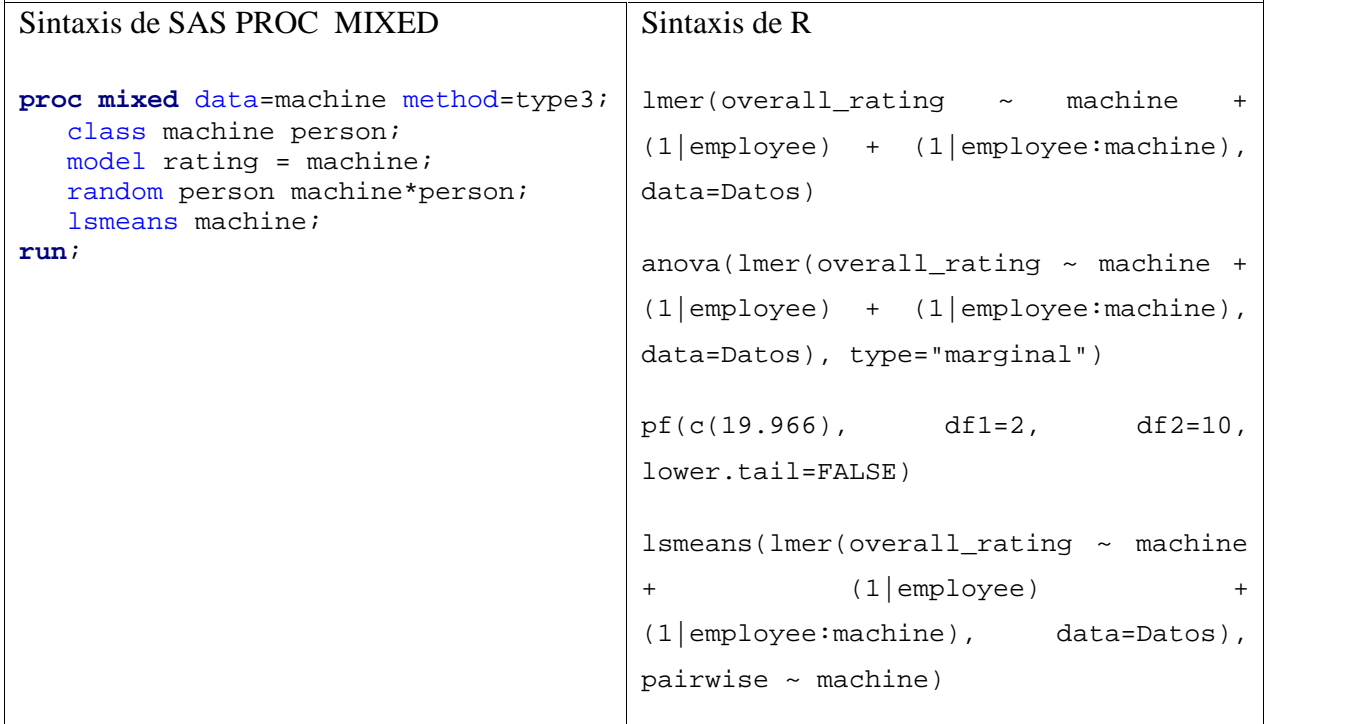

**Cuadro 9.** Estimaciones de componentes de varianza en PROC MIXED y R.

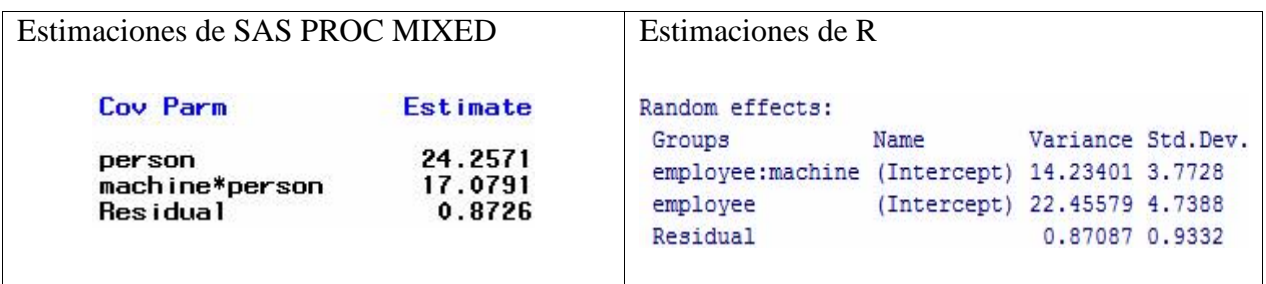

**Cuadro 10.** Estimaciones sumas de cuadrados en PROC MIXED y R.

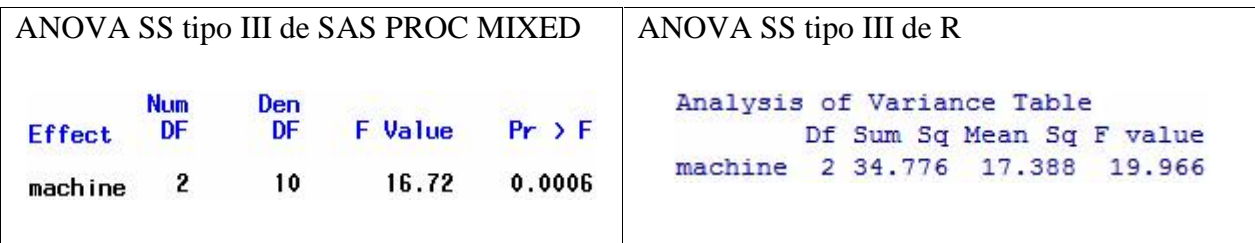

**Cuadro 11.** Sintaxis en JMP y R.

```
Sintaxis de JMP
Fit Model(
     Y( :overall_rating ),
     Effects( :machine, :employee &
Random, :machine * :employee & Random
),
     Personality( Standard Least
Squares ),
     Method( REML ),
);
                                       Sintaxis de R
                                       lmer(overall_rating ~ machine +
                                       (1|employee) + (1|employee:machine),
                                       data=Datos)
                                       anova(Imer(overall\_rating ~ machine +(1|employee) + (1|employee:machine),
                                      data=Datos), type="marginal")
```

```
pf(c(19.966), \text{ df1=2, } df2=10,lower.tail=FALSE)
lsmeans(lmer(overall_rating ~ machine
+ (1|employee) +
(1|employee:machine), data=Datos),
pairwise ~ machine)
```
**Cuadro 12.** Estimaciones de componentes de varianza en JMP y R.

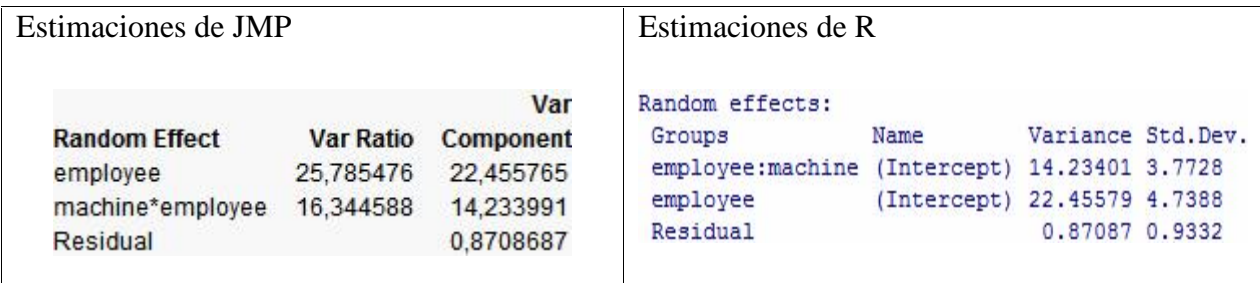

**Cuadro 13.** Estimaciones sumas de cuadrados en JMP y R.

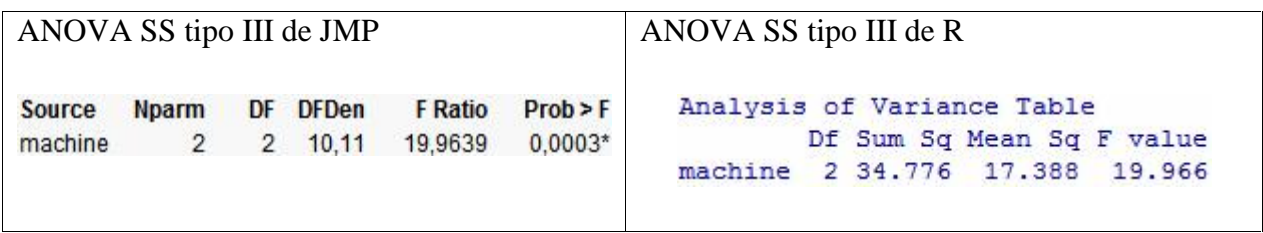

**Cuadro 14.** Criterio de Información de Akaike y Criterio de Información Bayesiano en PROC MIXED, JMP y R.

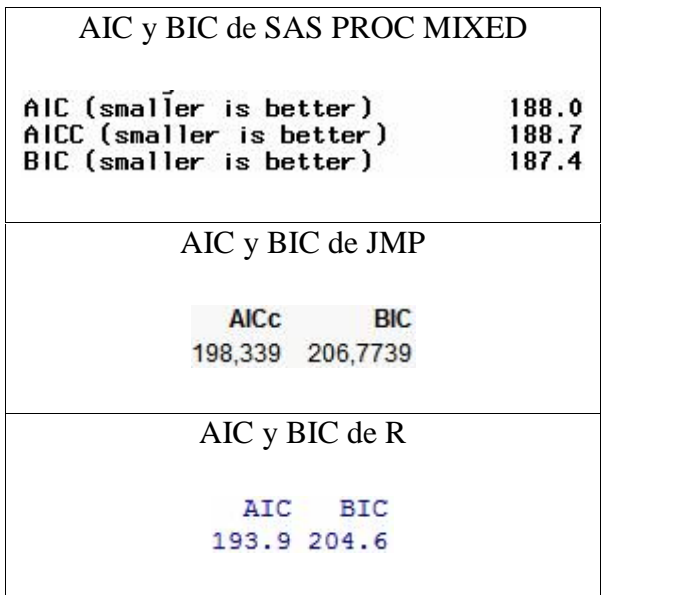

## **Anexo 3. Diseño de dos factores, con el factor principal aleatorio y el factor secundario fijo.**

**Cuadro 15.** Descripción del problema y sintaxis en PROC MIXED y R.

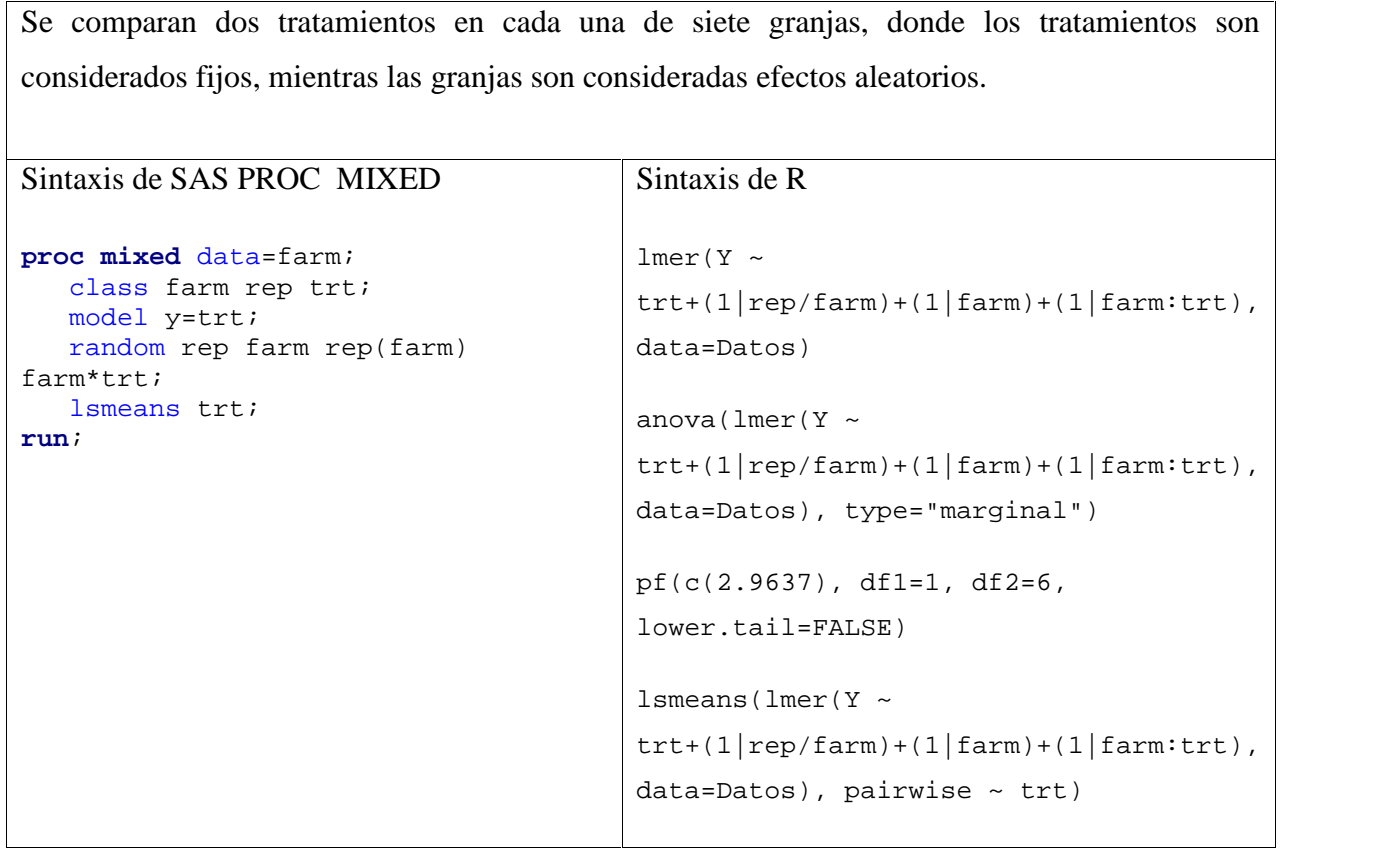
**Cuadro 16.** Estimaciones de componentes de varianza en PROC MIXED y R.

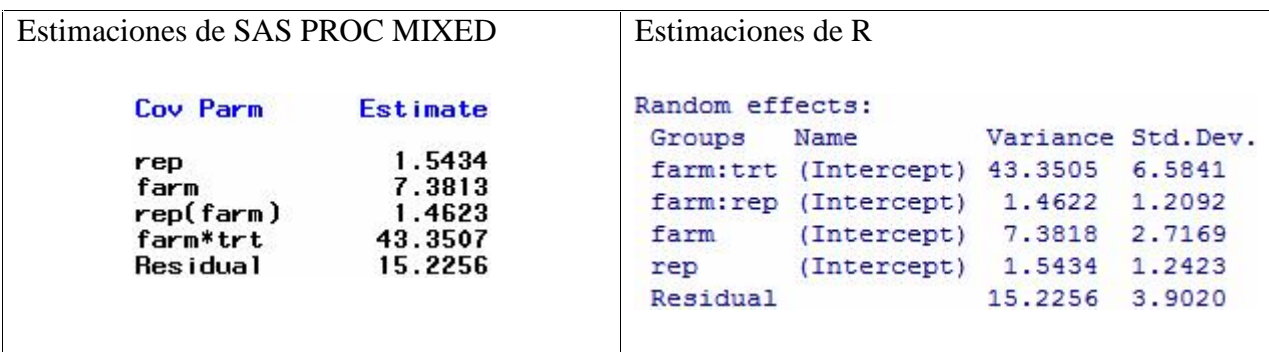

**Cuadro 17.** Estimaciones sumas de cuadrados en PROC MIXED y R.

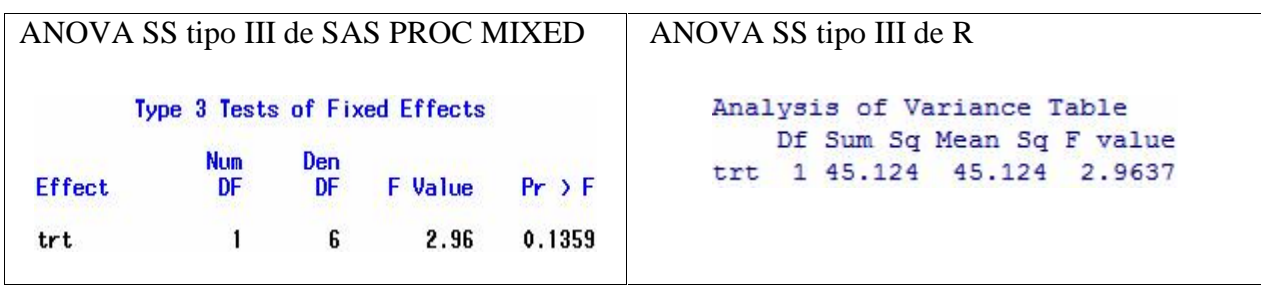

**Cuadro 18.** Sintaxis en JMP y R.

```
Sintaxis de JMP
Fit Model(
      Y( :y ),
      Effects(
            :farm & Random,
            :trt,
            :trt * :farm & Random,
            :rep[:farm] & Random,
            :rep & Random
      ),
      Personality( Standard Least
Squares ),
     Method( REML ),
);
                                        Sintaxis de R
                                        lmer(Y ~ ~trt+(1|rep/farm)+(1|farm)+(1|farm:trt),data=Datos)
                                        anova(lmer(Y \simtrt+(1|rep/farm)+(1|farm)+(1|farm:trt),
                                        data=Datos), type="marginal")
                                        pf(c(2.9637), df1=1, df2=6,
                                        lower.tail=FALSE)
                                        lsmeans(lmer(Y ~
                                        trt+(1|rep/farm)+(1|farm)+(1|farm:trt),
                                        data=Datos), pairwise ~ trt)
```
**Cuadro 19.** Estimaciones de componentes de varianza en JMP y R.

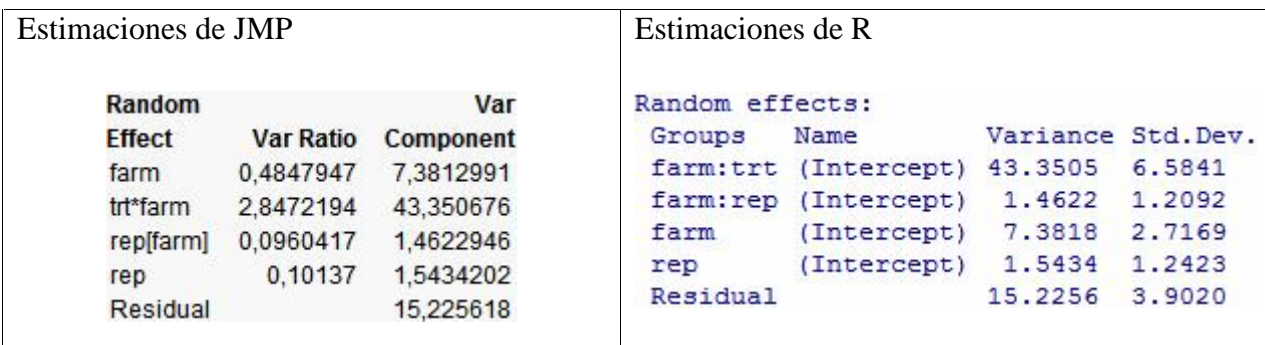

**Cuadro 20.** Estimaciones sumas de cuadrados en JMP y R.

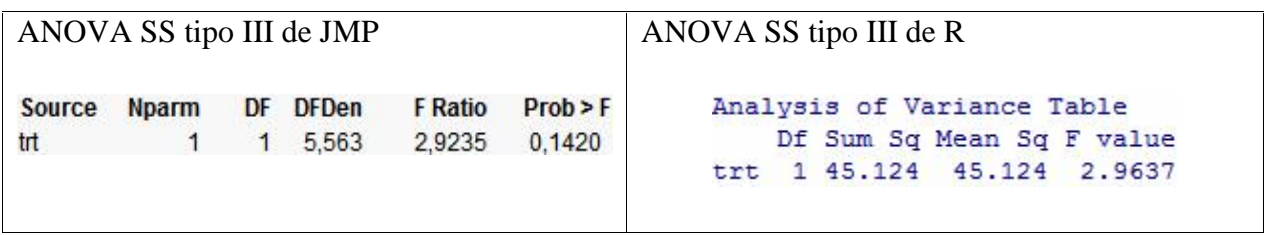

**Cuadro 21.** Criterio de Información de Akaike y Criterio de Información Bayesiano en PROC MIXED, JMP y R.

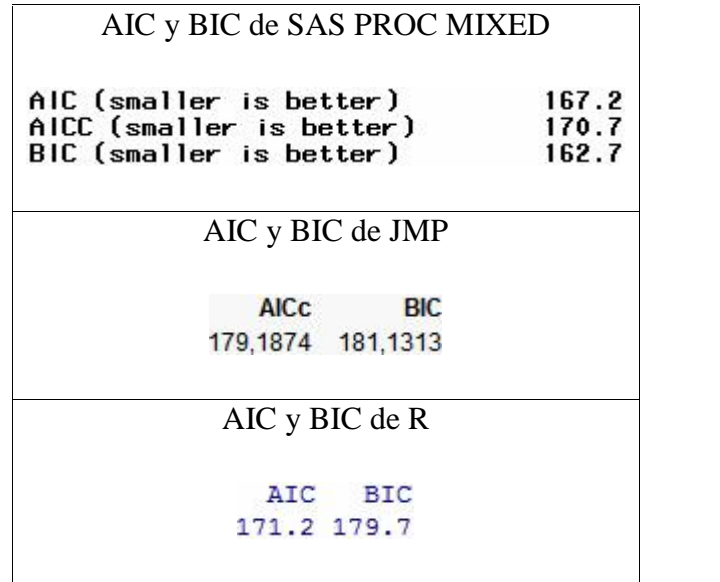

**Anexo 4. Diseño de parcelas divididas.**

**Cuadro 22.** Descripción del problema y sintaxis en PROC MIXED y R.

A es el factor asignado a la parcela principal y corresponde a tres niveles de riego, y el factor B, asignado a las subparcelas, representa dos variedades de trigo.

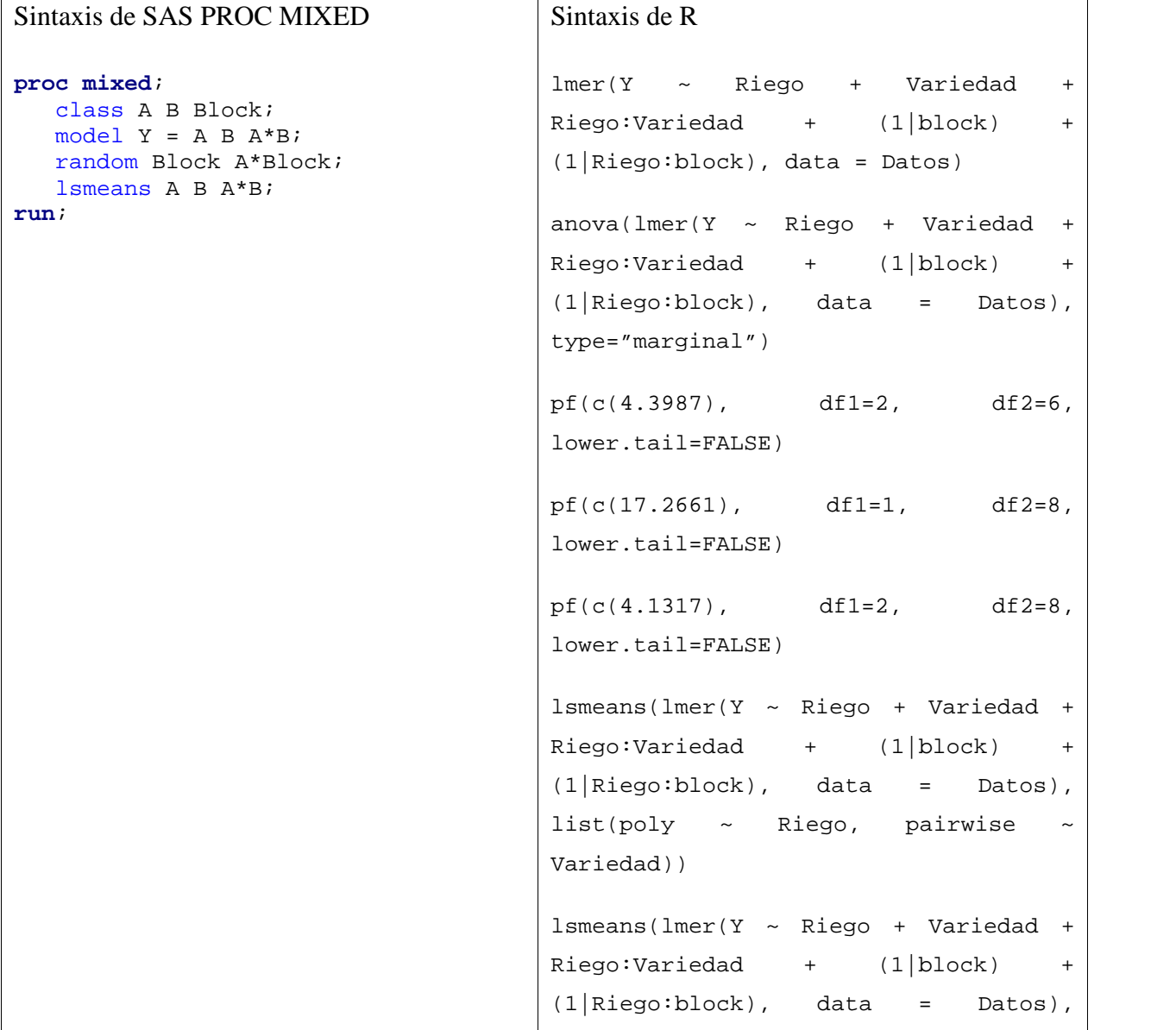

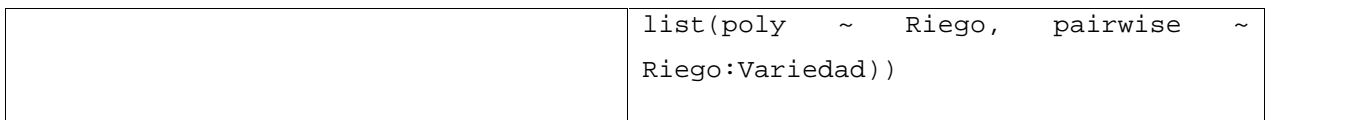

**Cuadro 23.** Estimaciones de componentes de varianza en PROC MIXED y R.

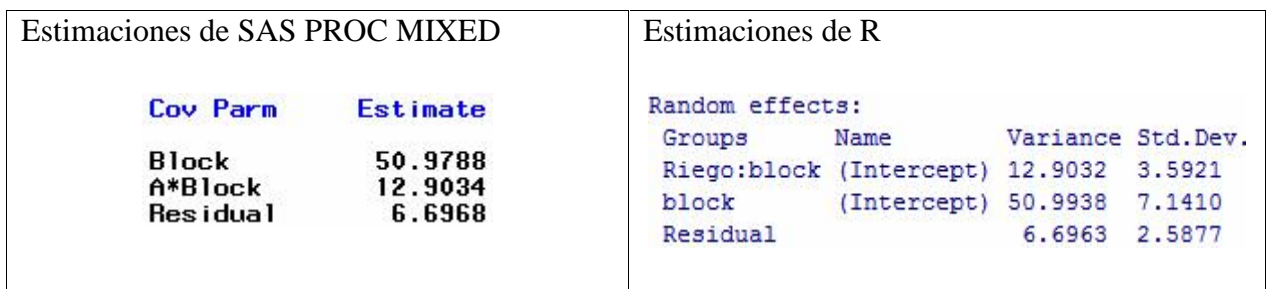

**Cuadro 24.** Estimaciones sumas de cuadrados en PROC MIXED y R.

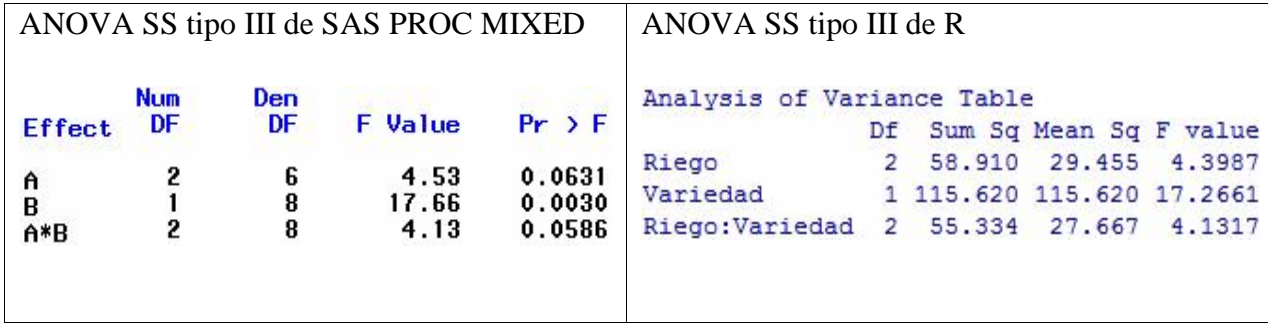

**Cuadro 25.** Sintaxis en JMP y R.

```
Sintaxis de JMP
Fit Model(
     Y( :Y ),
     Effects(
           :Riego,
          :Variedad,
          :Riego * :Variedad,
           :block & Random,
          :block * :Riego & Random
     ),
     Personality( Standard Least
Squares ),
     Method( REML ),
);
                                   Sintaxis de R
                                   lmer(Y ~ Riego + Variedad +
                                   Riego:Variedad + (1|block) +
                                    (1|Riego:block), data = Datos)
                                   anova(Imer(Y ~ ~ ~ Riego ~ ~ + ~ Variedad ~ ~ +Riego:Variedad + (1|block) +
                                    (1|Riego:block), data = Datos),
                                   type="marginal")
                                   pf(c(4.3987), \t df1=2, \t df2=6,lower.tail=FALSE)
                                   pf(c(17.2661), \t df1=1, \t df2=8,lower.tail=FALSE)
                                   pf(c(4.1317), \text{ df1=2, } df2=8,lower.tail=FALSE)
                                   lsmeans(lmer(Y ~ Riego + Variedad +
                                   Riego:Variedad + (1|block) +
                                    (1|Riego:block), data = Datos),
                                   list(poly \sim Riego, pairwise \simVariedad))
                                   lsmeans(lmer(Y ~ Riego + Variedad +
                                   Riego:Variedad + (1|block) +
                                    (1|Riego:block), data = Datos),
                                   list(poly ~ Riego, pairwise ~
                                   Riego:Variedad))
```
**Cuadro 26.** Estimaciones de componentes de varianza en JMP y R.

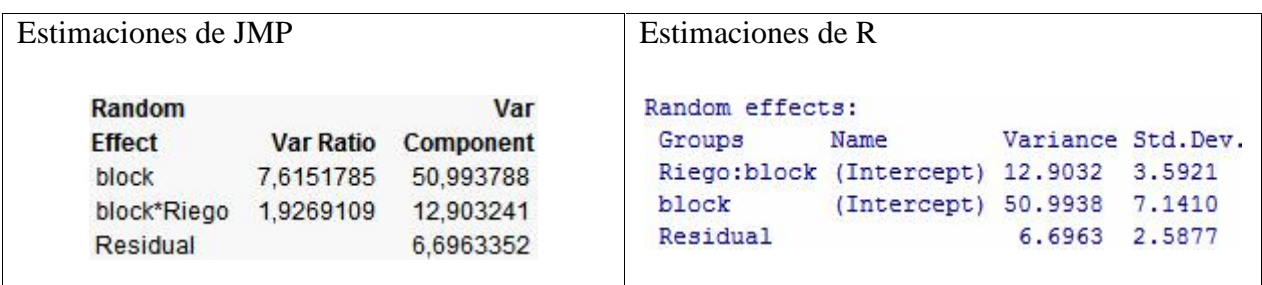

**Cuadro 27.** Estimaciones sumas de cuadrados en JMP y R.

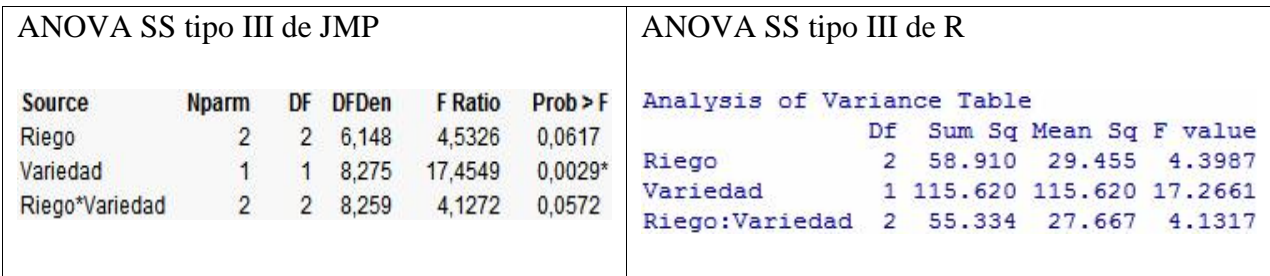

**Cuadro 28.** Criterio de Información de Akaike y Criterio de Información Bayesiano en PROC MIXED, JMP y R.

> AIC y BIC de SAS PROC MIXED AIC (smaller is better)<br>AICC (smaller is better)<br>BIC (smaller is better)  $\begin{array}{c} 115.3 \\ 117.1 \\ 113.4 \end{array}$ AIC y BIC de JMP

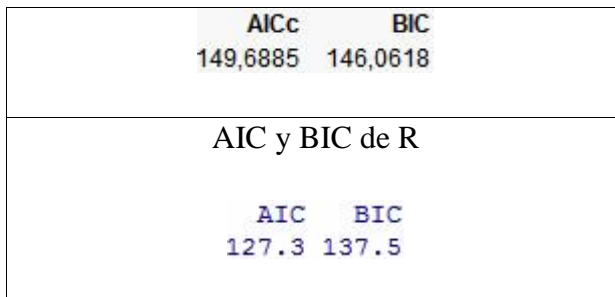

**Anexo 5. Diseño cross – over.**

**Cuadro 29.** Descripción del problema y sintaxis en PROC MIXED y R.

Se tienen dos tratamientos (A y B) y dos secuencias (AB y BA). Cada uno de los 17 sujetos es sometido a los tratamientos en dos períodos consecutivos. Sintaxis de SAS PROC MIXED Sintaxis de R

**PROC MIXED** DATA = asthma; CLASS trt sub per seq; MODEL fev = seq trt per; RANDOM sub(seq); LSMEANS seq trt per; **RUN**;

 $lmer(fev ~ seq + trt + per + (1|sub)$ , data=Datos)  $anova(Imer(fev ~ seq ~ + trt ~ + per ~ +$  $(1|\text{sub})$ , data=Datos), type="marginal")  $pf(c(2.6347), \t df1=1, \t df2=15,$ lower.tail=FALSE)  $pf(c(4.9960), \text{ df1=1}, \text{ df2=15},$ lower.tail=FALSE)  $pf(c(1.3734), \text{ df1=1,} df2=15,$ lower.tail=FALSE)  $lsmeans(lmer(fev ~ seq + trt + per +$  $(1|sub)$ , data=Datos), list(poly ~ seq, pairwise  $~\sim$  trt)) lsmeans(lmer(fev ~ seq + trt + per +  $(1|sub)$ , data=Datos), list(poly ~ seq, pairwise  $~\sim~$  per))

**Cuadro 30.** Estimaciones de componentes de varianza en PROC MIXED y R.

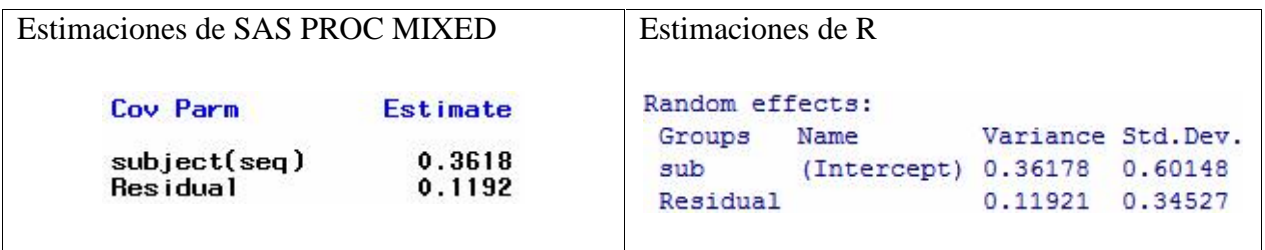

**Cuadro 31.** Estimaciones sumas de cuadrados en PROC MIXED y R.

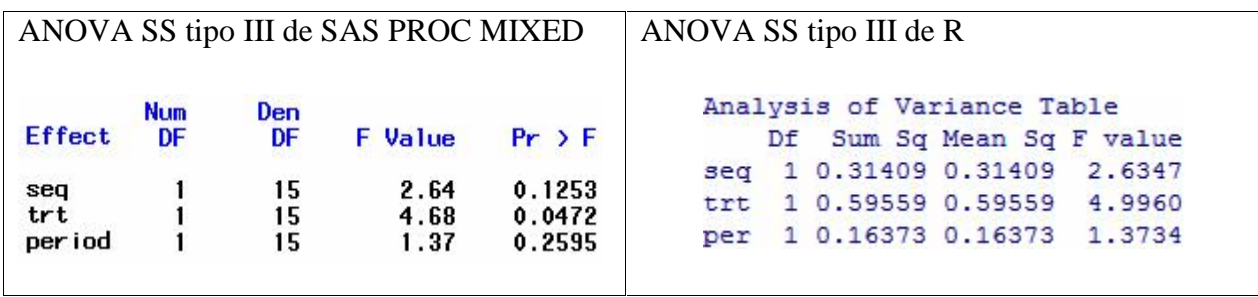

**Cuadro 32.** Sintaxis en JMP y R.

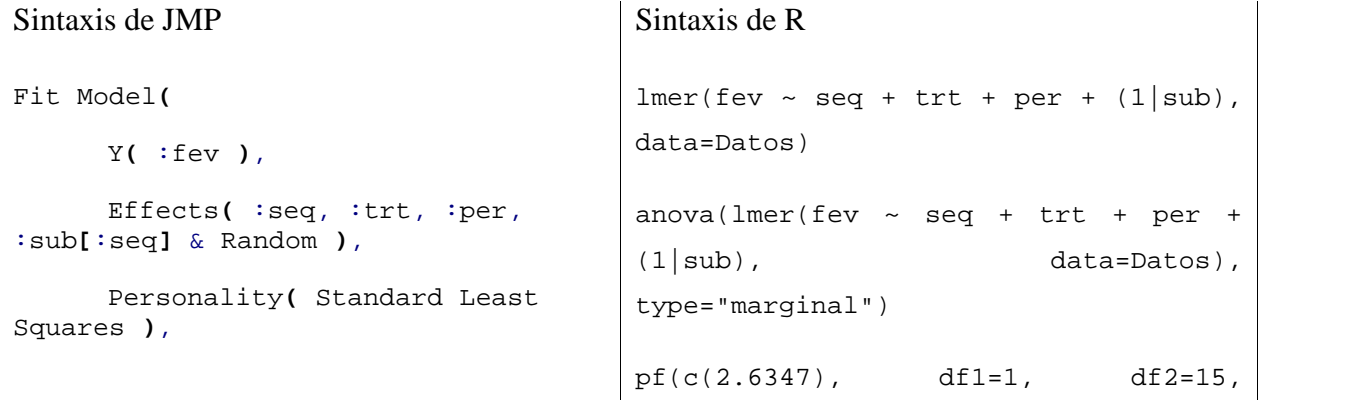

```
Method( REML ),
);
                                      lower.tail=FALSE)
                                      pf(c(4.9960), \text{ df1=1,} \text{ df2=15,}lower.tail=FALSE)
                                      pf(c(1.3734), \t df1=1, \t df2=15,lower.tail=FALSE)
                                      lsmeans(lmer(fev ~ seq + trt + per +
                                      (1|sub), data=Datos), list(poly ~
                                      seq, pairwise \sim trt))
                                      lsmeans(lmer(fev ~ seq + trt + per +
                                      (1|sub), data=Datos), list(poly ~
                                      seq, pairwise ~ per))
```
**Cuadro 33.** Estimaciones de componentes de varianza en JMP y R.

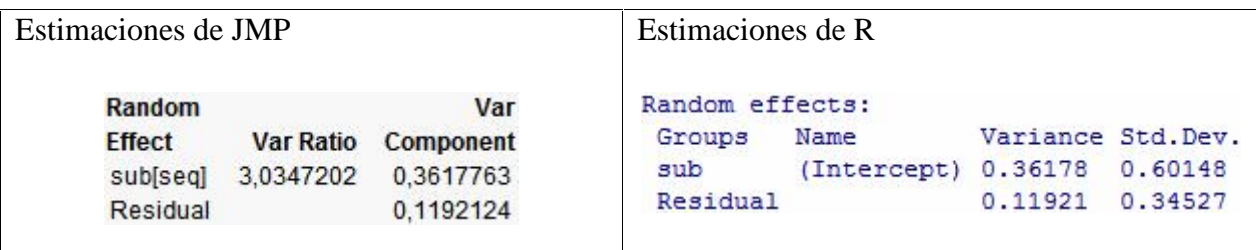

**Cuadro 34.** Estimaciones sumas de cuadrados en JMP y R.

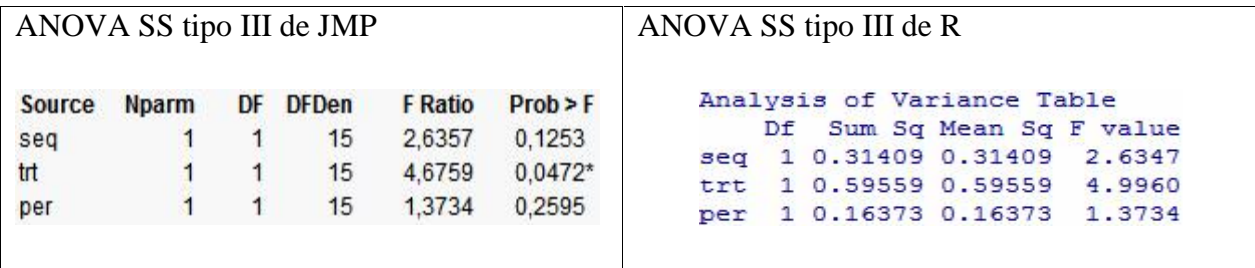

**Cuadro 35.** Criterio de Información de Akaike y Criterio de Información Bayesiano en PROC MIXED, JMP y R.

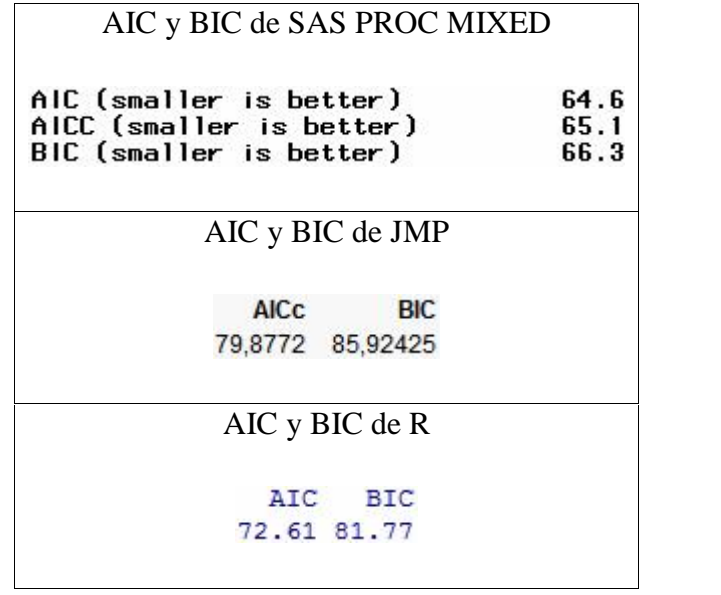

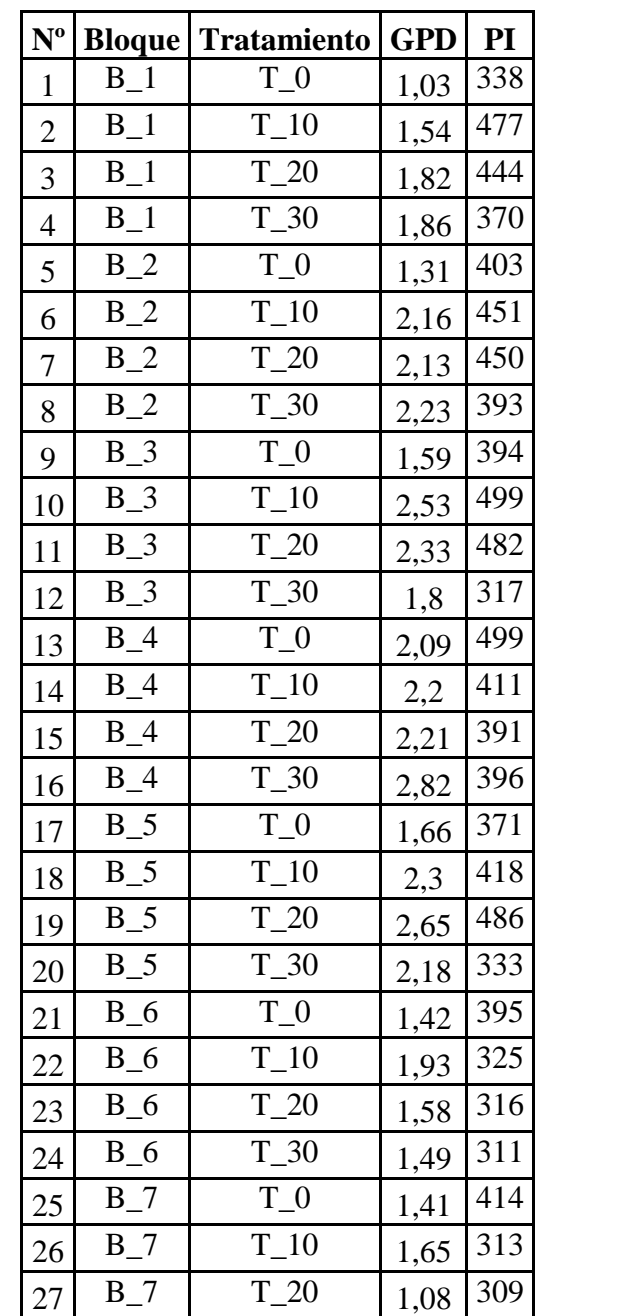

**Cuadro 36.** Datos correspondientes al diseño de un factor con bloque y covarianza.

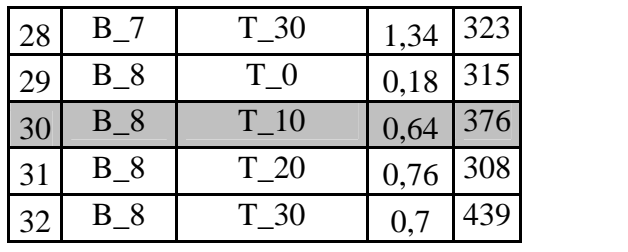

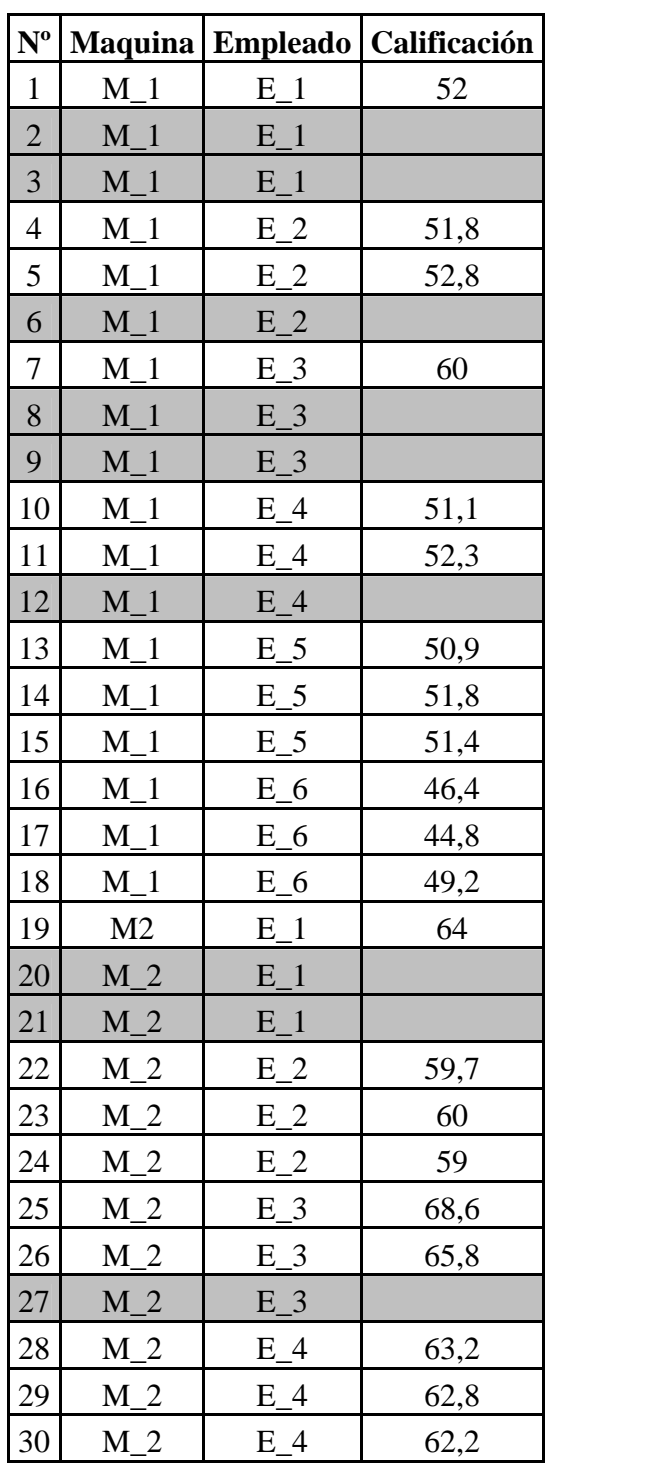

**Cuadro 37.** Datos correspondientes al diseño de un factor fijo y un factor aleatorio.

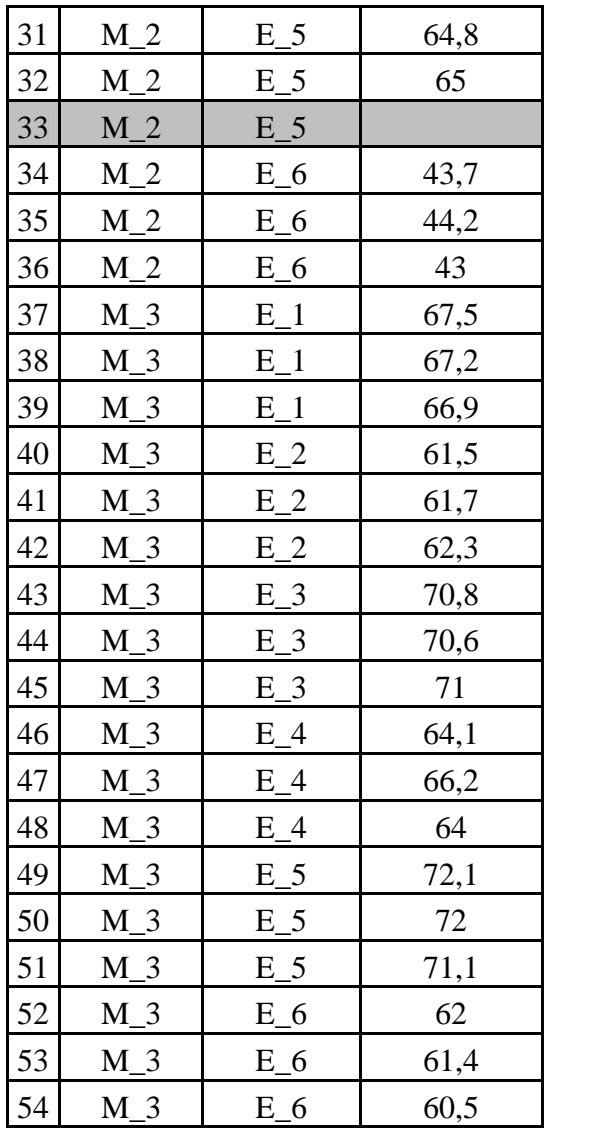

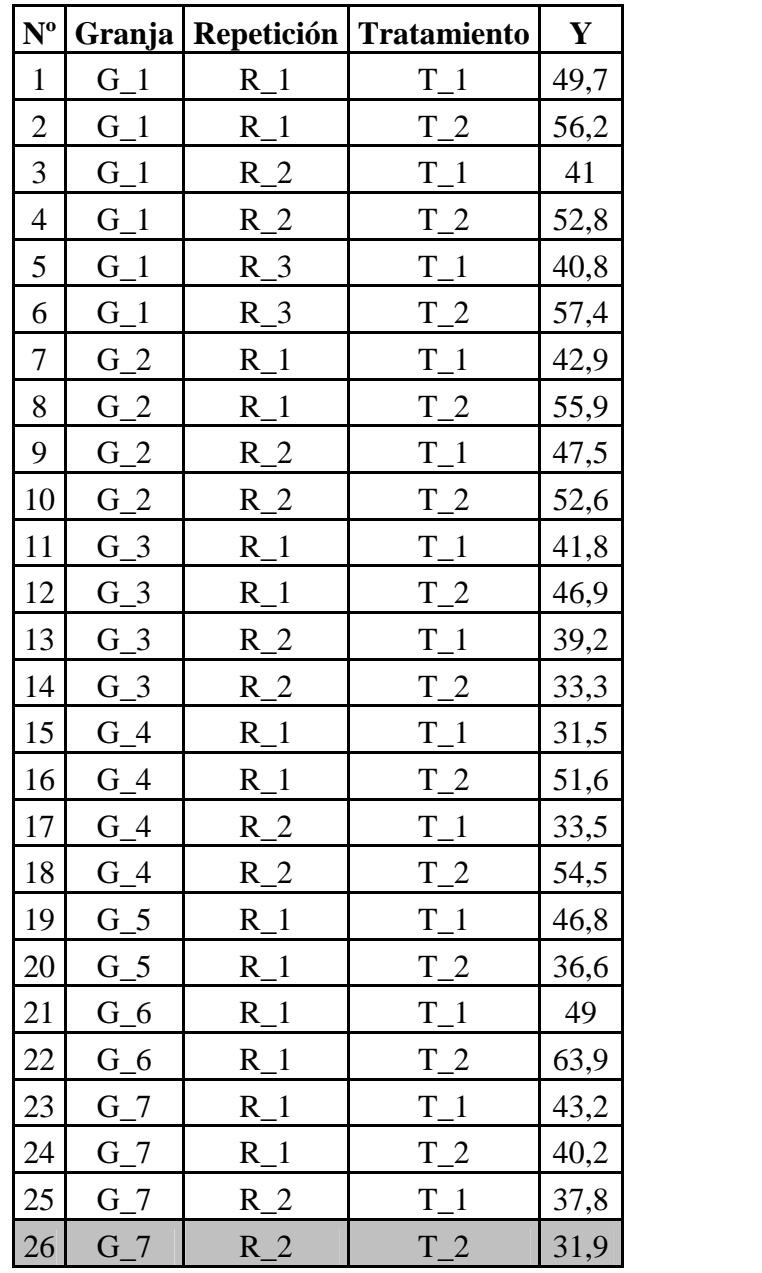

**Cuadro 38.** Datos correspondientes al diseño de dos factores, con el factor principal aleatorio y el factor secundario fijo.

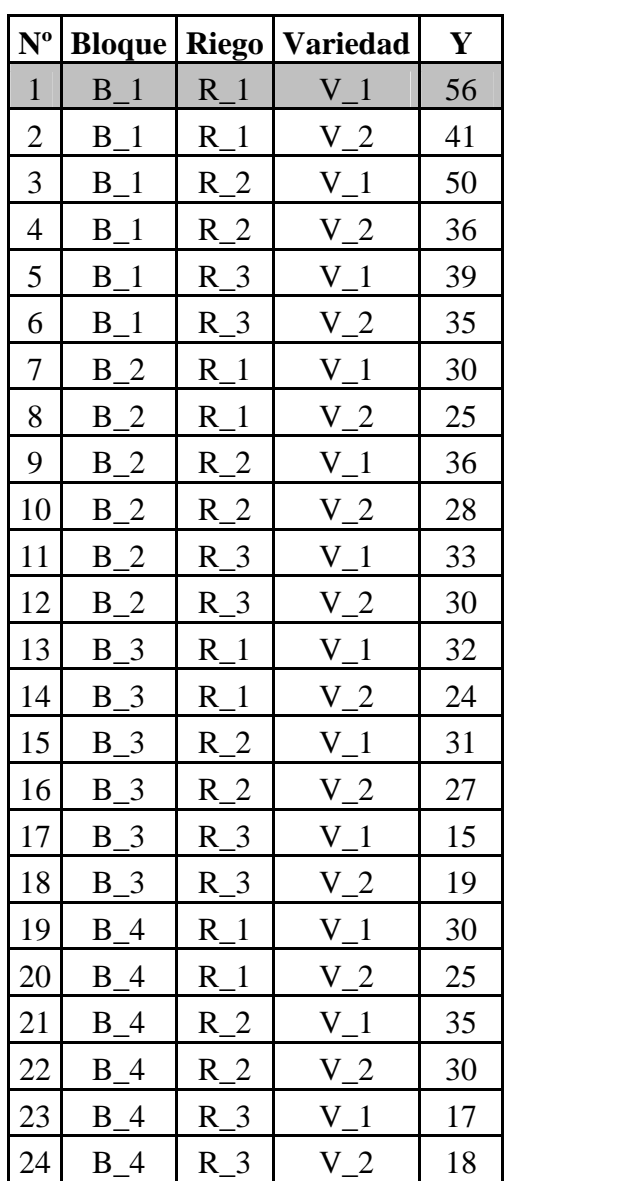

**Cuadro 39.** Datos correspondientes al diseño de parcelas divididas.

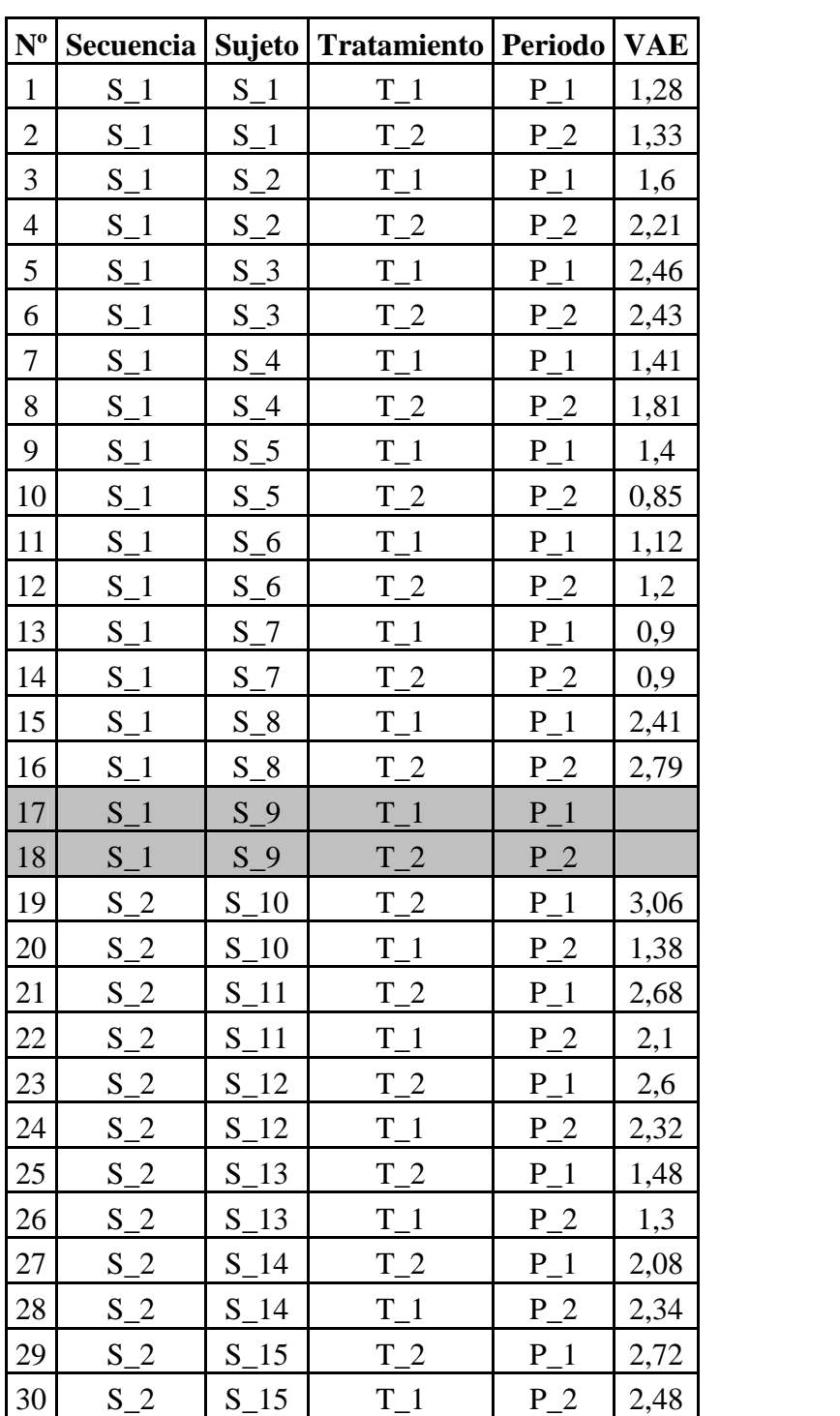

**Cuadro 40.** Datos correspondientes al diseño cross – over.

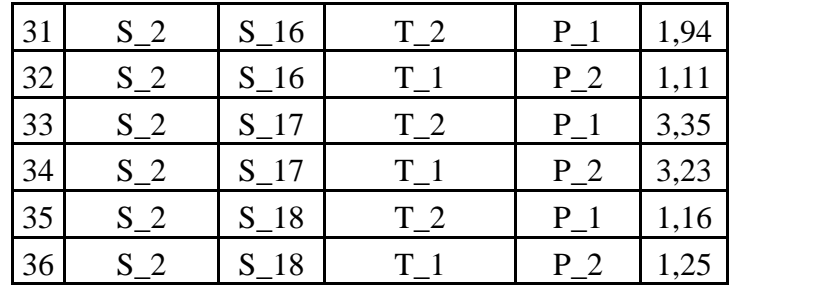

**Anexo 7.** Medias de mínimos cuadrados.

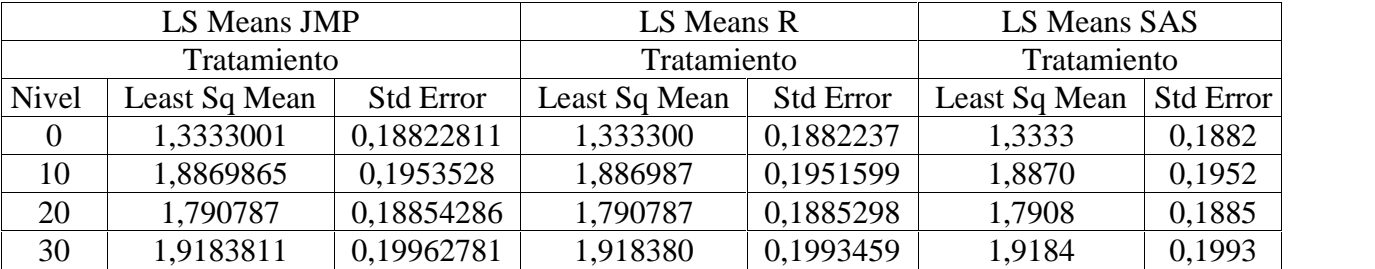

**Cuadro 41.** LS Means para el diseño de un factor con bloque y covarianza.

**Cuadro 42.** LS Means para el diseño de un factor fijo y un factor aleatorio.

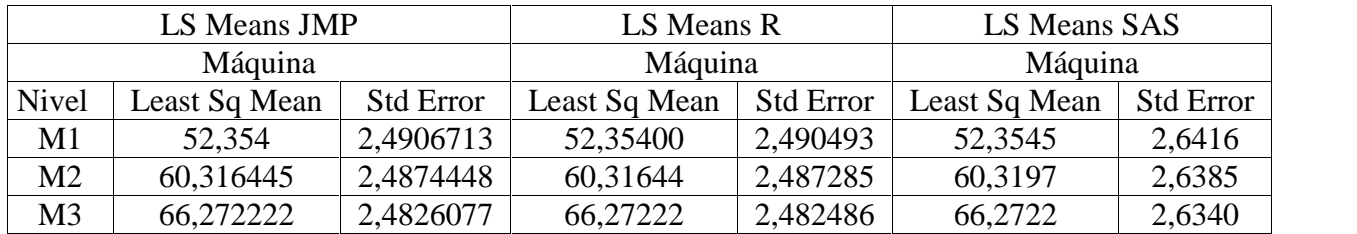

**Cuadro 43.** LS Means para el diseño de dos factores, con el factor principal aleatorio y el factor secundario fijo.

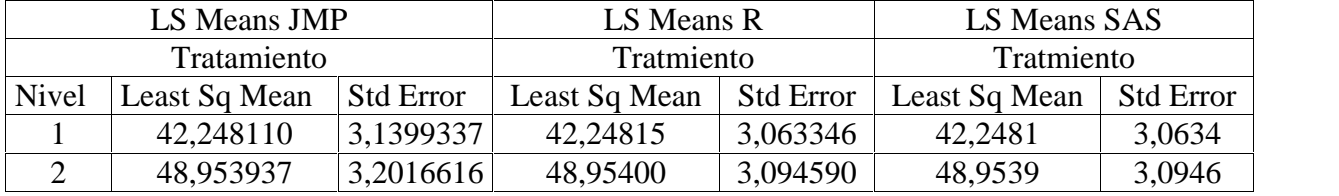

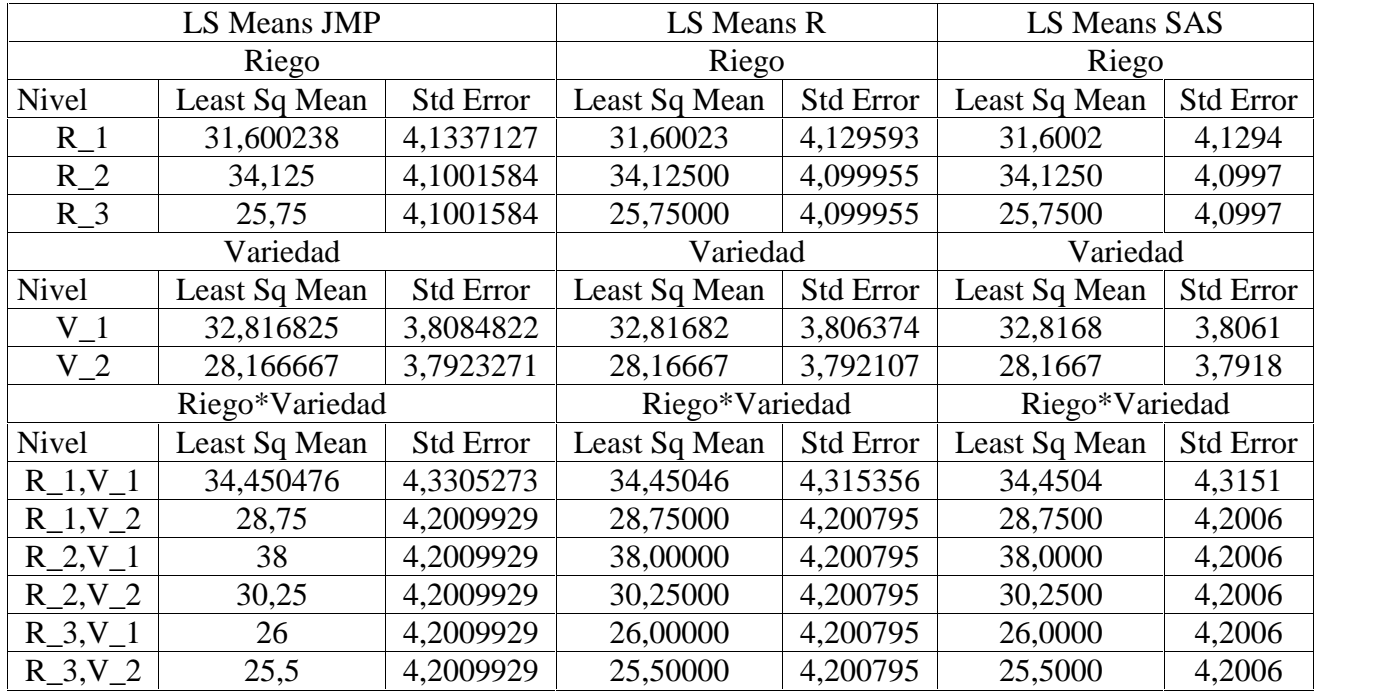

**Cuadro 44.** LS Means para el diseño de parcelas divididas.

**Cuadro 45.** LS Means para el diseño cross – over.

| LS Means JMP |               |                  | LS Means R    |                  | LS Means SAS  |                  |
|--------------|---------------|------------------|---------------|------------------|---------------|------------------|
| Secuencia    |               |                  | Secuencia     |                  | Secuencia     |                  |
| Nivel        | Least Sq Mean | <b>Std Error</b> | Least Sq Mean | <b>Std Error</b> | Least Sq Mean | <b>Std Error</b> |
|              | 1,63125       | 0,22950558       | 1,631250      | 0,2294989        | 1,6312        | 0,2295           |
| 2            | 2,1433333     | 0,21637994       | 2,143333      | 0,2163737        | 2,1433        | 0,2164           |
| Tratamiento  |               |                  | Tratamiento   |                  | Tratamiento   |                  |
| <b>Nivel</b> | Least Sq Mean | <b>Std Error</b> | Least Sq Mean | <b>Std Error</b> | Least Sq Mean | <b>Std Error</b> |
|              | 1,7590278     | 0,16849835       | 1,759028      | 0,1684941        | 1,7590        | 0,1685           |
| 2            | 2,0155556     | 0,16849835       | 2,015556      | 0,1684941        | 2,0156        | 0,1685           |
| Período      |               |                  | Período       |                  | Período       |                  |
| <b>Nivel</b> | Least Sq Mean | <b>Std Error</b> | Least Sq Mean | <b>Std Error</b> | Least Sq Mean | <b>Std Error</b> |
|              | 1,9568056     | 0,16849835       | 1,956806      | 0,1684941        | 1,9568        | 0,1685           |
| 2            | 1,8177778     | 0,16849835       | 1,817778      | 0,1684941        | 1,8178        | 0,1685           |